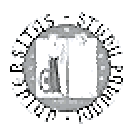

UNIVERSITÁ DEGLI STUDI DI PADOVA FACOLTÀ DI SCIENZE STATISTICHE

# *Laurea specialistica in Scienze Statistiche Demografiche e Sociali*

# DOPO IL BABY BOOM:

# IL DECLINO DELLA FECONDITA'

# NELLE REGIONI ITALIANE

Relatore: Prof. ssa MARIA CASTIGLIONI

Laureanda: ELEONORA DANIELETTO – 564931 DS

ANNO ACCADEMICO 2010-2011

# INDICE

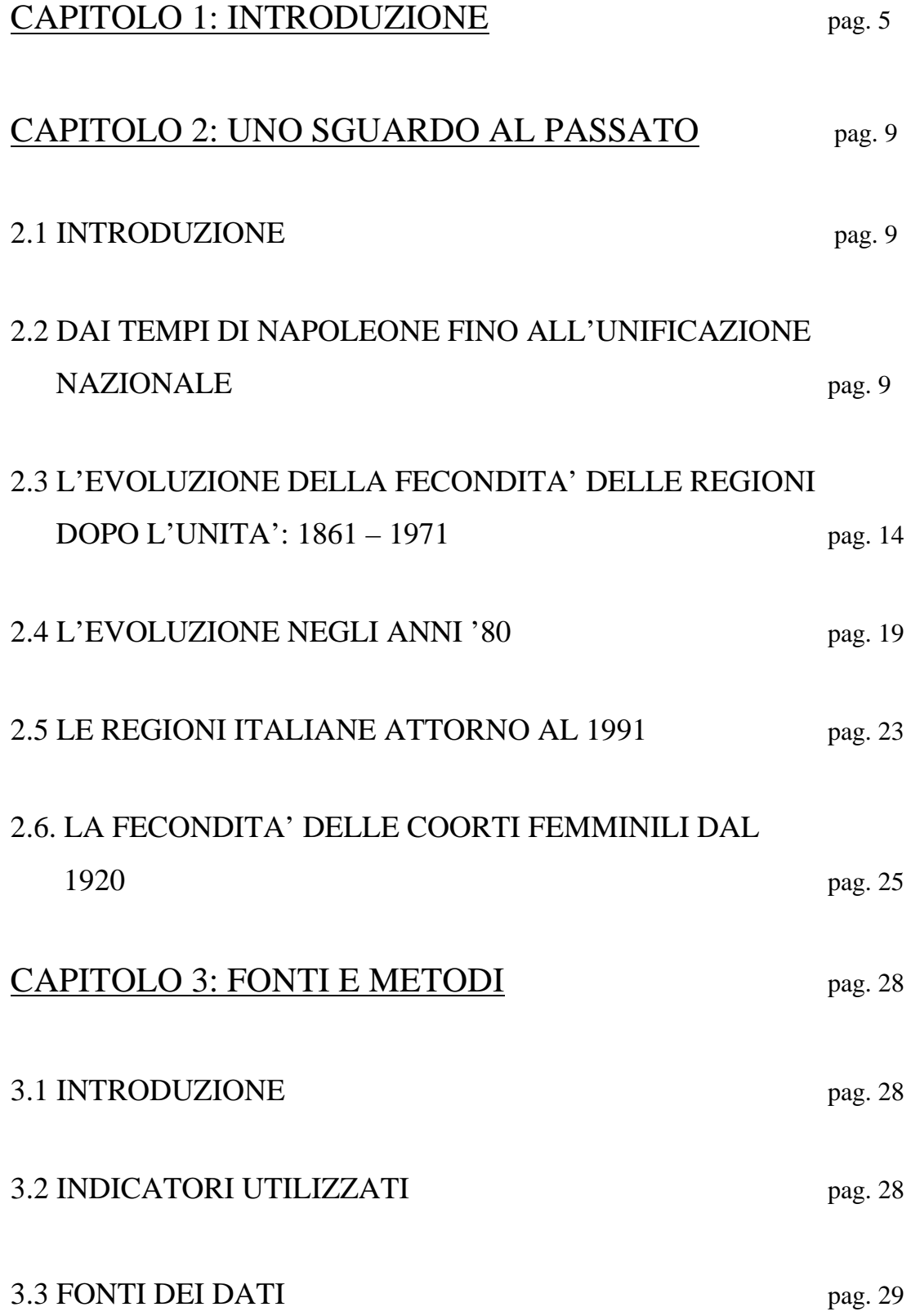

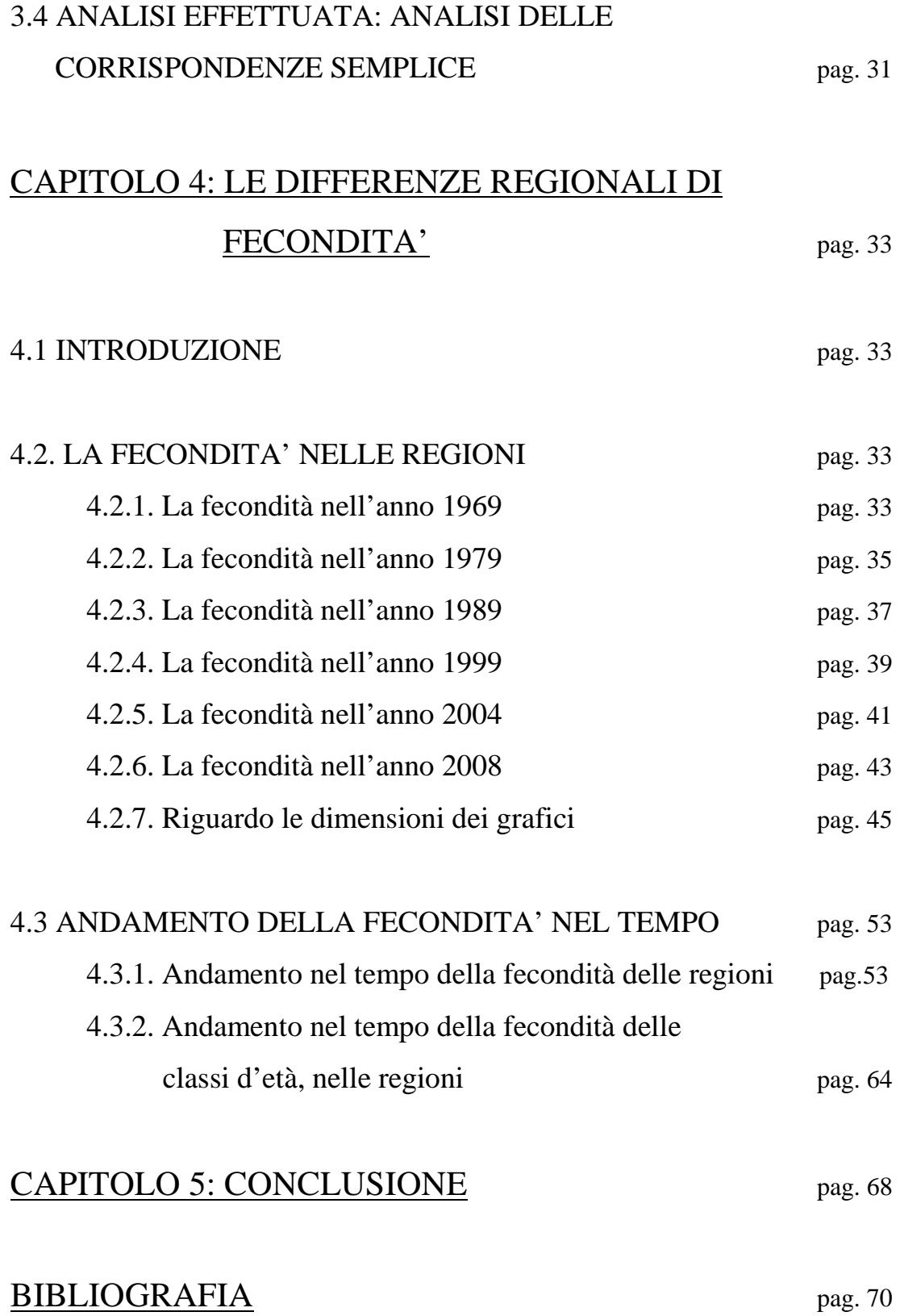

## **CAPITOLO 1: INTRODUZIONE**

A metà anni Sessanta, in piena epoca del "baby boom", nascevano in Italia circa un milione di bambini l'anno. Ciò può essere spiegato dal fatto che allora c'erano più nascite di secondogeniti e terzogeniti rispetto ad oggi: infatti nel Nord il numero medio di figli per donna arrivava a malapena a due, mentre superava i tre nel Mezzogiorno. Da allora si è registrato un continuo calo della fecondità che arriva ad avere in Italia il minimo storico delle nascite, 526 mila, nell'anno 1995, di cui il 39% al Nord, il 17% al Centro, e il 44% nel meridione (che rispettivamente contavano il 45, 19 e 36% della popolazione italiana). Fino al 1994-95 il declino della fecondità è avvenuto seguendo un percorso pressoché parallelo tra le varie ripartizioni geografiche. Il che significa che fino a quel momento la geografia della produzione delle nascite è rimasta sostanzialmente inalterata.

Tabella 1.1.A *Andamento nel tempo del numero medio figli per donna, per ripartizione* 

| <b>Italia</b> |      |                                         |      |                       |             | 1969   1970   1971   1972   1973   1974   1975   1976   1977   1978   1979   1980 |               |               |                                    |      |      | 1981 | 1982 |
|---------------|------|-----------------------------------------|------|-----------------------|-------------|-----------------------------------------------------------------------------------|---------------|---------------|------------------------------------|------|------|------|------|
| nord          |      | 2.20   2.13   2.12   2.08   2.06   2.05 |      |                       |             |                                                                                   | $1.93$   1.78 | 1.66          | $1.55 +$                           | 1.42 | 1.35 | .28  | .28  |
| centro        |      | $2.20$   2.16                           | 2.16 | $12.14$   2.12   2.11 |             | 2.00                                                                              |               | $1.86$   1.76 | 1.67                               | .57  | 1.49 | 1.41 | .40  |
| sud e isole   | 3.09 | 2.97                                    | 2.95 | 2.86 <sub>1</sub>     | 2.84   2.82 | 2.69                                                                              |               |               | $12.67$   2.49   2.36 <sup> </sup> | 2.28 | 2.20 | 2.08 | 2.09 |

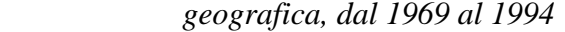

| <b>Italia</b> |      | 1983   1984   1985   1986   1987   1988   1989   1990   1991   1992   1993   1994 |      |      |                             |                                           |      |      |             |      |      |      |
|---------------|------|-----------------------------------------------------------------------------------|------|------|-----------------------------|-------------------------------------------|------|------|-------------|------|------|------|
| I nord        | 1.23 | 1 1 8 1                                                                           |      | 1.10 |                             | $1.07$   1.12   1.09   1.12   1.10   1.09 |      |      |             |      | 1.06 | 1.04 |
| centro        | 1.36 | 1.30                                                                              | 1.27 |      | $1.20$   1.18   1.22   1.18 |                                           |      | 1.20 |             |      | 1.13 |      |
| I sud e isole | .99  | 1.93                                                                              | 1.87 | 1.78 | l 1.76 l                    | 1.77                                      | 1.72 |      | 1.71   1.66 | 1.64 | .54  |      |

Grafico 1.1.A *Andamento nel tempo del numero medio figli per donna, per ripartizione geografica, dal 1969 al 1994* 

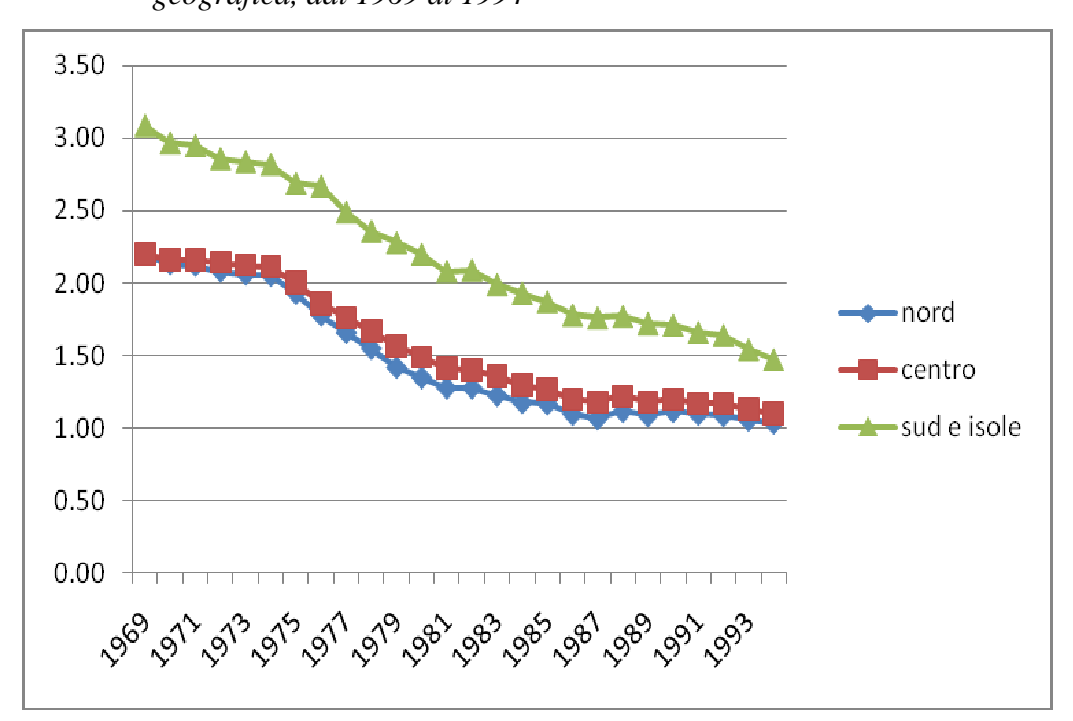

Nell'ultimo decennio però, per la prima volta, si assiste a un cambiamento della fecondità, ma secondo due vie diverse tra Nord e Sud.

Tabella 1.1.B *Andamento nel tempo del numero medio figli per donna, per ripartizione geografica, dal 1995 al 2008* 

| <b>Italia</b> | 1995 | 1996 | 1997 | 1998      | 1999 | 2000 | 2001 | 2002 | 2003 | 2004 | 2005 | 2006 | 2007 | 2008 |
|---------------|------|------|------|-----------|------|------|------|------|------|------|------|------|------|------|
| nord-ovest    | 1.03 |      | 06   | .09       | 13   | 18   | 19   | ,22  | .24  | .31  | ,31  | .37  | .40  | 1.46 |
| nord-est      | 1.08 |      | 15   | 15        | ,15  | .21  |      | ,25  | ,26  | .35  | ,35  | ,39  | .43  | 1.47 |
| centro        | 1.07 | .08  |      |           | 16   |      | 16   | ,20  | ,22  | .29  |      | .31  | 1,32 | 1.41 |
| <b>sud</b>    | 1.40 | 42   | .40  | , 37      | .36  | 1,37 | ,36  | .34  | .35  | ,36  | .32  | , 33 | 1,35 | 1.35 |
| lisole        | 1.36 | .36  | .37  | $,32^{-}$ | .34  | 1,32 | .31  | ,30  | ,33  | ,33  | .32  | ,32  | 1,32 | 1.35 |

Nota: i dati in corsivo sono stati stimati, al fine di completare la ricostruzione nel tempo

Grafico1.1. *Andamento nel tempo del numero medio figli per donna, per ripartizione* 

 *Geografica, dal 1995 al 2008* 

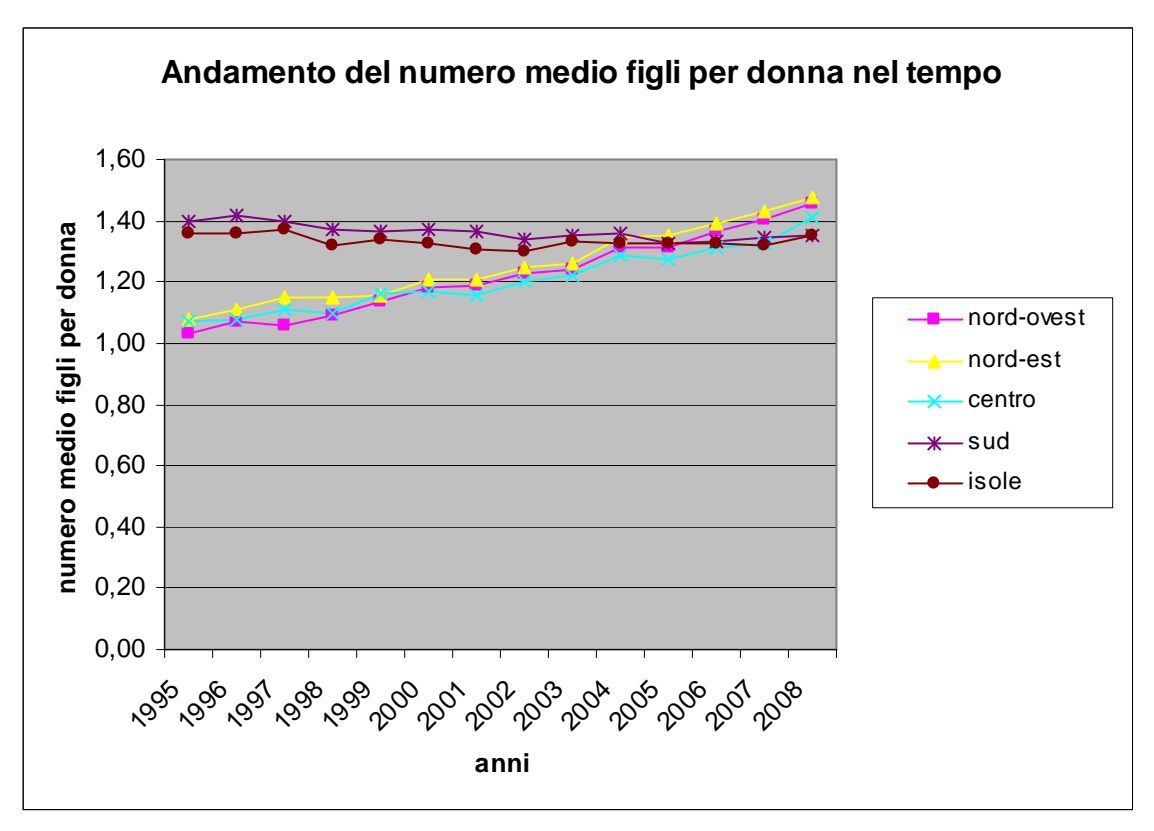

Come si può vedere dalla tabella e dal grafico, nell'Italia settentrionale e centrale è iniziato un processo di risalita, con l'aumento più elevato nella zona centrale da 1,07 figli per donna nel 1995 a 1,41 nel 2008. Nel meridione e nelle isole, invece, l'andamento è rimasto pressoché negativo.

In questo lavoro si affronterà il tema del declino della fecondità, ma si cercherà di comprendere quanto le regioni siano simili nel seguire l'andamento di tale fenomeno o

in che aspetti si diversificano. In particolare, quali caratteristiche le diverse aree geografiche hanno? Quali sono le regioni più simili per comportamenti riproduttivi? Per raggiungere l'obiettivo tale elaborato sarà diviso in più parti.

Nella prima si cercherà di fornire una ricostruzione storica di quanto è avvenuto nel passato nelle regioni italiane, al fine di ricostruire il presente.

Nella seconda verranno presentati i dati che sono stati utilizzati, con le fonti da cui sono stati presi e la metodologia adottata per l'analisi.

Nell'ultima parte si illustreranno i risultati, che quindi daranno le risposte alle domande poste sopra, riassunte nelle conclusioni del lavoro.

## **CAPITOLO 2: UNO SGUARDO AL PASSATO**

#### **2.1 INTRODUZIONE**

Ponendo in rilievo le differenze tra zone all'interno dell'Italia, rivelatrici di mentalità e comportamenti anticipatori di future tendenze, si sarebbe potuto iniziare dal 1861, anno dell'unificazione nazionale e del primo censimento da cui prese l'avvio un uniforme sistema statistico. Ma diversi fatti hanno portato ad aumentare il tempo di indagine: l'esistenza di materiale storico nella prima parte del XIX secolo; la convinzione che la storia demografica dell'Italia moderna non possa bene intendersi senza una conoscenza delle caratteristiche demografiche preunitarie; l'ipotesi poi verificata che il controllo della fecondità fosse già in atto, prima dell'unificazione, in aree geograficamente e socialmente ben delimitate.

Le informazioni dei prossimi due paragrafi, che trattano la fecondità fino all'anno 1974, sono state prese dal testo di Livi Bacci (1977), mentre quelle del quarto e quinto paragrafo provengono dal volume "Nascere nelle cento Italie" dell'ISTAT (1999)

# **2.2 DAI TEMPI DI NAPOLEONE FINO ALL'UNIFICAZIONE NAZIONALE**

Questo paragrafo tratta della fecondità prima dell'unificazione sfruttando l'ampio volume di materiale disponibile per il mezzo secolo che corre tra l'epoca napoleonica e il 1861. Questo materiale non permette l'applicazione di metodologie sofisticate e uniformi; le statistiche si riferiscono infatti a sette od otto stati autonomi con rudimentali e mutevoli sistemi di rilevazione delle statistiche demografiche.

Dal 1800 in poi, molte regioni italiane caddero sotto il dominio diretto prima della Repubblica e, successivamente, dell'Impero francese: Piemonte e Liguria, il Ducato di Parma, il Granducato di Toscana e parte dello Stato Pontificio (Umbria e Lazio); il restante dell'Italia settentrionale e centrale andò a formare il Regno d'Italia, ma l'influenza dell'Impero vi era diretta e molto forte. Più della metà della popolazione italiana fu, pertanto, amministrata secondo i principi del Codice Napoleonico. Del resto d'Italia, la maggior parte – il regno di Napoli, ad esclusione della Sicilia – cadde sotto

l'influenza politica della Francia e fu partecipe, in certa misura, delle innovazioni amministrative introdotte dal Codice Napoleonico. Solo le isole, Sicilia e Sardegna, rimasero immuni dalle innovazioni.

È importante avere una idea della crescita demografica durante il periodo preunitario: la serie riguardante lo sviluppo della popolazione italiana nei confini del 1914 è riportata nella tabella 2.2.1

| Anno | Popolazione | Tasso % d'incremento |
|------|-------------|----------------------|
|      | (migliaia)  | medio annuo          |
| 1801 | 17860       |                      |
| 1811 | 18257       | 0,22                 |
| 1821 | 19000       | 0,41                 |
| 1831 | 21089       | 1,10                 |
| 1841 | 22355       | 0,60                 |
| 1851 | 24162       | 0,81                 |
| 1861 | 25017       | 0,35                 |

Tab 2.2.1 *Sviluppo della popolazione italiana dal 1801 al 1861* 

Nota: dati stimati nei confini del 1914 (Tabella 1.1. di Livi Bacci, 1977)

Il tasso di incremento medio annuo rimane, durante il periodo , attorno allo 0,6%, quasi identico al tasso di incremento durante i cento anni seguenti l'unificazione. Benché in misura assai minore che nel passato, ricorrenti crisi di mortalità afflissero la popolazione italiana durante questo periodo, particolarmente l'epidemia generalizzata di tifo del 1817 e quella di colera, particolarmente forti nel 1836 e nel 1855. Le guerre del 1848 e del 1859-60 e le non sopite crisi alimentari ebbero anch'esse il loro effetto di freno sulla crescita. Tuttavia, gli effetti della mortalità straordinaria furono assai meno disastrosi che non nei secoli precedenti. D'altro canto, le crisi politiche ed economiche dei primi due decenni del secolo depressero la nuzialità e, di conseguenza, la natalità; una forte ripresa dei matrimoni attorno al 1820 causò un aumento assai forte delle nascite durante il decennio 1820-30 seguito da un periodo di lenta discesa e da un periodo di natalità debole dalla fine degli anni '30 all'inizio degli anni '50.

Un'altra fonte da cui i dati relativi alla fecondità sono stati raccolti, è costituita dalle parrocchie che hanno permesso di fare una ricostruzione nominale delle famiglie. Questo ha permesso di vedere come la fecondità prima dell'inizio del declino generalizzato fosse caratterizzata da una variabilità geografica relativamente elevata. Tale variabilità può essere imputata, in primo luogo, alla scarsità delle famiglie ricostruite e al fatto che non vi è sicura prova che le famiglie ricostruite siano statisticamente rappresentative dell'universo cui si riferiscono (la parrocchia o un gruppo di parrocchie). La variabilità può anche essere imputata alle particolari caratteristiche delle varie parrocchie studiate. È perciò difficile capire in quale proporzione la variabilità della fecondità possa essere accettata come tale. L'impressione è che la fecondità del periodo anteriore al declino, combinata con i prevalenti livelli di nuzialità, mortalità e vedovanza, producesse un numero di figli per famiglia abbastanza moderato, normalmente superiore a 5, ma generalmente inferiore a 6.

La centralizzazione del sistema amministrativo durante l'epoca napoleonica ci ha permesso di conoscere il livello medio della natalità tra il 1807 e il 1813. Più precisamente, i dati che riguardano la popolazione e le statistiche del movimento civile dei Dipartimenti incorporati dopo il 1806 nell'Impero Francese, possono desumersi da varie e disperse pubblicazioni ufficiali e dagli Archivi Nazionali di Parigi. Questi Dipartimenti comprendevano gran parte del Piemonte, la Liguria, l'Emilia (per la parte corrispondente all'incirca alla provincia di Parma), quasi tutta la Toscana (con l'eccezione del Ducato di Lucca, nominalmente indipendente), l'Umbria e Roma con il Lazio. La popolazione complessiva di quest'area era compresa tra i 4 e i 4,5 milioni, pari a circa ¼ della popolazione totale dell'epoca. Il resto dell'Italia settentrionale e centrale andò a formare il Regno d'Italia, suddiviso in 24 Dipartimenti, con 6 milioni di abitanti, pari a circa 1/3 della popolazione totale.

Il tasso di natalità del 1810-12 per i 24 Dipartimenti del Regno d'Italia è riportato nella tabella 2.2.2, mentre i tassi di natalità per il 1807-12 per i 15 Dipartimenti dell'Impero Francese sono riportati nella tabella 2.2.3.

| Dipartimento   Capoluogo |                            | Natalità (per mille) |  |  |
|--------------------------|----------------------------|----------------------|--|--|
|                          |                            |                      |  |  |
| Adda                     | Sondrio                    | 34.6                 |  |  |
| Adige                    | Verona                     | 41.4                 |  |  |
| Adriatico                | Venezia                    | 35.7                 |  |  |
| Agogna                   | Novara                     | 39.3                 |  |  |
| Alto Adige               | Trento                     | 40                   |  |  |
| Alto Po                  | Cremona                    | 44.4                 |  |  |
| Bacchiglione             | Vicenza                    | 41.3                 |  |  |
| Basso Po                 | Ferrara                    | 44.3                 |  |  |
| <b>B</b> renta           | Padova                     | 41.9                 |  |  |
| Crostolo                 | Reggio                     | 36.8                 |  |  |
| Lario                    | $\overline{\mathrm{Como}}$ | 40.3                 |  |  |
| Mella                    | <b>Brescia</b>             | 35.5                 |  |  |
| Metauro                  | Ancona                     | 38.2                 |  |  |
| Mincio                   | Mantova                    | 40.9                 |  |  |
| Musone                   | Macerata                   | 36.2                 |  |  |
| Olona                    | Milano                     | 44.7                 |  |  |
| Panaro                   | Modena                     | 38.3                 |  |  |
| Passariano               | Udine                      | 31.4                 |  |  |
| Piave                    | Belluno                    | 45.7                 |  |  |
| Reno                     | Bologna                    | 37.5                 |  |  |
| Rubicone                 | Forlì                      | 37.6                 |  |  |
| Serio                    | Bergamo                    | 39                   |  |  |
| Tagliamento              | <b>Treviso</b>             | 36.4                 |  |  |
| Tronto                   | Fermo                      | 31.5                 |  |  |
| Regno d'Italia           |                            | 39.2                 |  |  |

Tab 2.2.2. *Natalità dei dipartimenti del Regno d'Italia, 1810-12* 

Nota: Tabella 1.5. di Livi Bacci, 1977

Tab2.2.3. *Natalità dei dipartimenti italiani dell'Impero, 1807-12* 

| <b>Dipartimento</b> | Capoluogo    | Natalità (per mille) |
|---------------------|--------------|----------------------|
|                     |              |                      |
| Sesia               | Vercelli     | 38,9                 |
| Dora                | lvrea        | 36,1                 |
| Po                  | Torino       | 36                   |
| Stura               | Cuneo        | 37,3                 |
| Marengo             | Alessandria  | 37,2                 |
| Montenotte          | Savona       | 36                   |
| Genova              | Genova       | 33,5                 |
| Appennini           | Chiavari     | $\overline{33,7}$    |
| Taro                | Parma        |                      |
| Arno                | Firenze      | 35,7                 |
| Mediterraneo        | Livorno      | 35,2                 |
| Ombrone             | Siena        | 44,8                 |
| Isola d'Elba        | Portoferraio |                      |
| Roma                | Roma         | 36,4                 |
| Trasimeno           | Spoleto      |                      |
| Totale              |              | 36,3                 |

Nota: I tassi di natalità sono stati calcolati col numero medio dei nati del periodo 1807-12, con l'eccezione di Stura e Genova (nascite del 1807-11); Arno ed Ombrone (1809-12), Mediterraneo (1810), Roma (1811), Merengo (1807-09 e 1811-12). Tabella 1.6 di Livi Bacci, 1977

La natalità era più alta nel Regno d'Italia, con 39,2‰ nel 1810-12 ed anche la variabilità era più alta, dato che una vasta area, che includeva la maggior parte del Veneto e parte della Lombardia, aveva una natalità assai elevata, attorno al 40-45‰. Pur tenendo presente che la suddivisione amministrativa napoleonica, diversa da quella tradizionale, rende difficile i paragoni con valutazioni successive, si può tuttavia osservare che le zone ad alta fecondità restano tali anche successivamente.

Infine, nella prossima tabella verrà riportato il tasso di natalità per 10 regioni per le quali, con qualche approssimazione, vi è una coincidenza tra i confini preunitari e quelli postunitari.

| Regione           | 1830-1840 | 1862-1866 | 1870-1877 | 1880-1882 |
|-------------------|-----------|-----------|-----------|-----------|
|                   |           |           |           |           |
| Piemonte          | 37,8      | 36,2      | 35,7      | 34,7      |
| Liguria           | 36        | 35,4      | 34,5      | 32,3      |
| Lombardia         | 40,1      | 37,6      | 37,6      | 36,3      |
| Veneto            | 43,5      |           | 37,6      | 34,5      |
| Toscana           | 37,8      | 40        | 38,2      | 34.4      |
| Campania          | 35,2      | 38,1      | 37,1      | 36,6      |
| Abruzzi           | 36,2      | 37,6      | 36,8      | 38,2      |
| Puglia            | 42,6      | 42,1      | 40,7      | 42,4      |
| <b>Basilicata</b> | 38,7      | 41,7      | 39,9      | 42,3      |
| Sicilia           | 36,8      | 38,4      | 38,6      | 37        |
| Media             | 38,4      | 38,9      | 37,9      | 37,2      |

Tab 2.2.4. *Natalità di alcune regioni, dal 1830-40 circa al 1880-82*

Nota: I confini di queste regioni sono rimasti all'incirca invariati durante il periodo considerato. Tabella 1.10 di Livi Bacci, 1977.

Tutto considerato, la geografia della natalità sembra rimanere relativamente costante nel tempo almeno fino a quando si mantiene una certa stabilità nei livelli di natalità, e cioè fino agli anni del 1880.

# **2.3 L'EVOLUZIONE DELLA FECONDITA' DELLE REGIONI DOPO L'UNITA': 1861 – 1971**

Una rapida rassegna dello sviluppo demografico dopo l'unità costituisce un essenziale quadro di fondo. Una lenta e parallela diminuzione della fecondità e della mortalità ha protetto il paese da troppo rapide accelerazioni e rallentamenti del ritmo di incremento demografico. Nella tabella successiva può seguirsi l'andamento della popolazione dal 1861 al 1971, del tasso di accrescimento medio annuo e della densità della popolazione.

| Censimento |                 | Popolazione (migliaia) | Densità (abitanti per | Tasso d'incremento % medio      |  |  |
|------------|-----------------|------------------------|-----------------------|---------------------------------|--|--|
|            | confini attuali | confini dell'epoca     | kma)                  | annuo tra censimenti successivi |  |  |
|            |                 |                        |                       |                                 |  |  |
| 1861       | 25756           | 21777                  | 85,5                  | $\overline{\phantom{0}}$        |  |  |
| 1871       | 27578           | 26801                  | 91,5                  | 0,69                            |  |  |
| 1881       | 29278           | 28460                  | 97,2                  | 0,60                            |  |  |
| 1901       | 33370           | 32475                  | 110,8                 | 0.69                            |  |  |
| 1911       | 35695           | 34672                  | 118,5                 | 0,65                            |  |  |
| 1921       | 37404           | 37974                  | 124,2                 | 0,45                            |  |  |
| 1931       | 40582           | 41177                  | 134,7                 | 0,87                            |  |  |
| 1936       | 42303           | 42519                  | 140,4                 | 0,83                            |  |  |
| 1951       | 47159           | 47159                  | 156,5                 | 0,70                            |  |  |
| 1961       | 49804           | 49904                  | 165,6                 | 0.55                            |  |  |
| 1971       | 53770           | 53770                  | 178.5                 | 0.75                            |  |  |

Tab 2.3.1. *Densità e tasso d'accrescimento della popolazione presente italiana dal 1861 al 1971* 

Il tasso d'incremento annuo non ha mai superato lo 0,9% e, se si esclude il periodo 1911-31, disturbato dalle vicende della prima guerra mondiale, ha oscillato tra lo 0,6 e lo 0,8%, senza dubbio un moderato quanto stabile accrescimento.

Il quoziente di natalità, invece, comincia la sua diminuzione nell'ultimo decennio dell'ottocento, dopo essere rimasto all'incirca stabile attorno al 37‰ nei trent'anni successivi all'unificazione. Ma il declino, una volta in marcia, procede assai rapidamente; la natalità scende al di sotto del 30‰ dopo la prima guerra mondiale e sotto il 20‰ dopo la seconda; si stabilizza sul 18‰ durante gli anni '50. Inoltre dal 1861 al 1971 sono stati rilevati 26 milioni di espatri. L'emigrazione netta e i tassi di migratorietà sono stati più elevati nei periodi con più alto incremento naturale. In conseguenza, l'emigrazione ha ridotto la variabilità temporale del tasso d'incremento della popolazione; inoltre ha influenzato la struttura della famiglia e la fecondità delle

Nota: Tasso d'incremento calcolato nei confini attuali. Tabella 2.1. di Livi Bacci, 1977.

donne. Le tecniche di analisi demografica possono eliminare alcuni degli effetti meccanici dell'emigrazione sulle misure di fecondità, ma le conseguenze indirette non sono facili ad identificarsi e debbono essere valutate con cura e con senso critico.

Le statistiche sulle nascite sono disponibili, a partire dal 1861, per l'intero paese, per le regioni e province, e anche per suddivisioni amministrative più piccole (circondari e, seppur non sempre, per i comuni). Le statistiche delle nascite distribuite secondo l'età della madre o secondo la durata del matrimonio sono, invece, disponibili solo a partire dal 1930.

Date dunque le statistiche disponibili in questo paragrafo viene utilizzata come misura di fecondità l'indice di fecondità generale, I<sub>f</sub>., proposto da Coale (1966). Tale indice si calcola ponendo al numeratore il numero delle nascite effettive della popolazione considerata (tale numero di nascite totale è uguale, infatti, alla somma dei prodotti tra tassi di fecondità specifica f<sup>i</sup> , e donne in ciascuna classe di età wi), e al denominatore il numero totale di figli che si avrebbero nell'ipotesi che tutte le donne (sposate e non sposate, cioè wi) in ciascuna classe d'età avessero una fecondità pari a quella (che rappresenta un massimo biologico) delle donne coniugate Hutterite  $(F_i)$ .

$$
I_f = \frac{\sum f_i w_i}{\sum F_i w_i}
$$

Questo indice ci dice insomma di quanto è inferiore la fecondità generale di una popolazione rispetto ad un massimo possibile che è due volte teorico: perché la fecondità è quella di un gruppo particolare ad elevatissima propensione a prolificare ed elevatissima fertilità e, in secondo luogo, perché questa fecondità non dovrebbe essere esplicata solo dalle donne coniugate, ma anche dalle non coniugate, cioè dal complesso delle donne w<sub>i</sub>. Il calcolo dell'indice è stato eseguito con riferimento alle regioni e in corrispondenza con i censimenti, assicurando un'analisi territoriale e temporale uniforme della fecondità.

La tabella 2.3.2.presenta le tendenze secolari della fecondità per l'intero paese.

|           |                               | Indice di   |
|-----------|-------------------------------|-------------|
| periodo   | natalità                      | fecondità   |
|           |                               | generale lf |
|           |                               |             |
| 1862-1866 | 36,8                          | 0,399       |
| 1870-1872 | 36,8                          | 0,389       |
| 1880-1882 | 36,3                          | 0,384       |
| 1890-1892 | 34,3                          | 0,376       |
| 1900-1902 | 33,0                          | 0,369       |
| 1910-1912 | 32,4                          | 0,346       |
| 1921-1926 | 29,0                          | 0,304       |
| 1930-1932 | 25,2                          | 0,255       |
| 1935-1937 | 23,2                          | 0,236       |
| 1950-1952 | 18,5                          | 0,192       |
| 1960-1962 | 18,6                          | 0,200       |
| 1970-1972 | 16,8                          | 0,193       |
|           |                               |             |
|           | numeri indici (1862-66 = 100) |             |
|           |                               |             |
| 1862-1866 | 100,0                         | 100,0       |
| 1870-1872 | 100,0                         | 97,5        |
| 1880-1882 | 98,6                          | 96,2        |
| 1890-1892 | 93,0                          | 94,2        |
| 1900-1902 | 89,7                          | 92,5        |
| 1910-1912 | 88,0                          | 86,7        |
| 1921-1926 | 78,6                          | 76,2        |
| 1930-1932 | 68,4                          | 63,9        |
| 1935-1937 | 62,9                          | 59,2        |
| 1950-1952 | 50,2                          | 48,1        |
| 1960-1962 | 50,4                          | 50,1        |
| 1970-1972 | 45,7                          | 48,4        |
|           |                               |             |

Tab 2.3.2 *Tasso generico di natalità e indice di fecondità generale della popolazione italiana dal 1862-66 al 1968-69* 

Nota: tabella 2.3 di Livi Bacci, 1977

Il tasso di natalità e l'indice di fecondità generale (If) hanno un andamento simile. Il declino comincia ad essere apprezzabile negli anni '90; procede in maniera graduale fino agli anni '20; accelera la caduta fino all'inizio degli anni '50, dà luogo ad un lieve recupero in seguito. Nell'intero periodo di un secolo, ciascuna delle due misure diminuisce di oltre il 50%.

Ora verrà invece dato uno sguardo, con la prossima tabella, alle serie regionali dell'indice di fecondità generale.

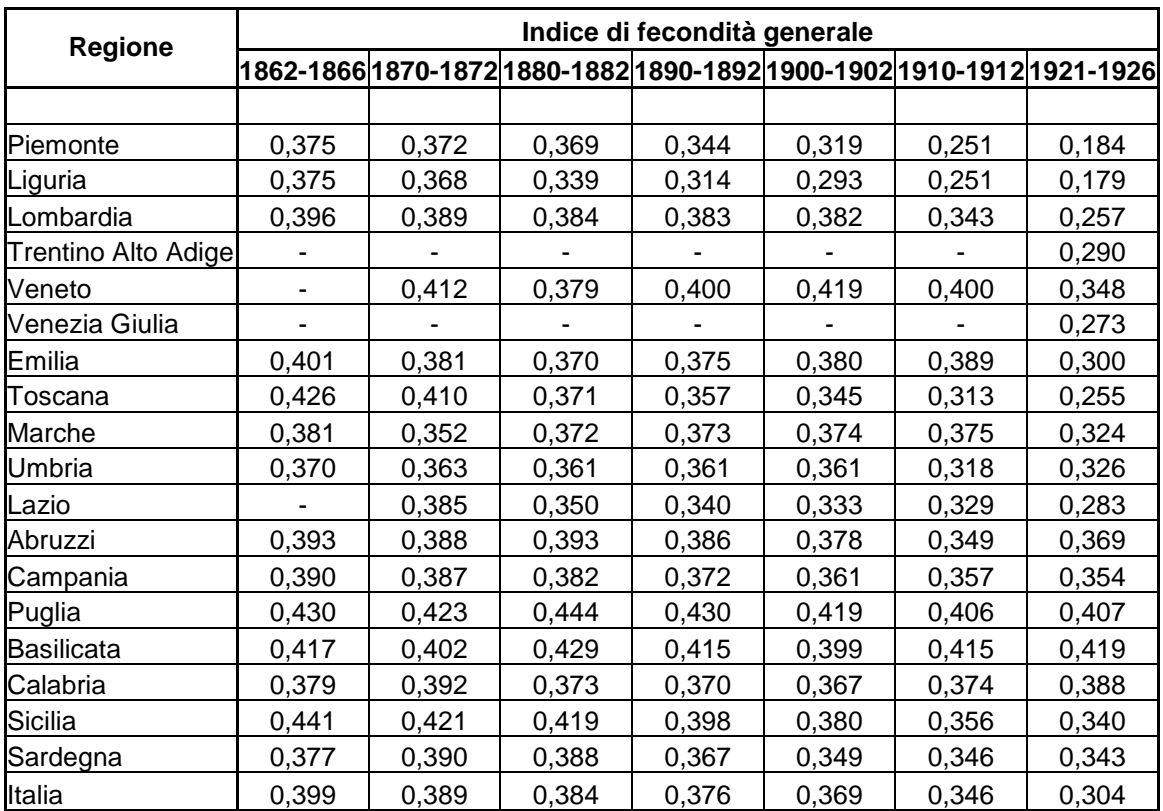

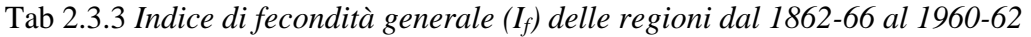

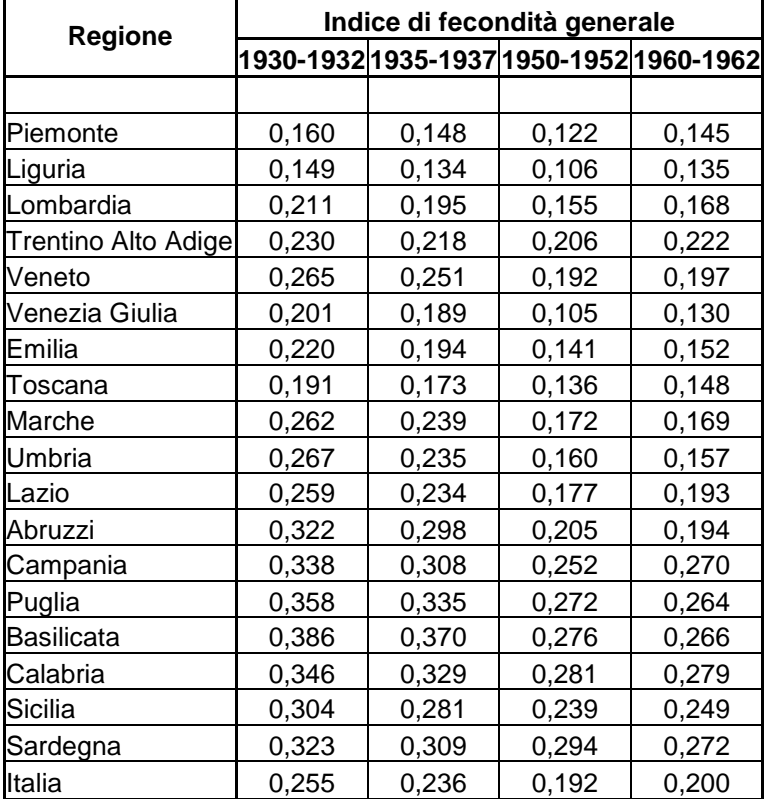

Nota: tabella 2.5 di Livi Bacci, 1977

Con poche eccezioni la fecondità generale è sempre stata superiore nel sud che nel resto del paese; fino alla fine del secolo If risultava superiore a  $0,400$  in Puglia, Basilicata e

Sicilia, mentre nel resto del paese tale livello viene superato solo una volta in Emilia (1862-66) e nel Veneto (1870-72) e due in Toscana(1862-66 e 1870-72). Il declino iniziò in Piemonte, Liguria e Toscana, dove nel 1900-02  $I_f$  era diminuito del 15-20%; nel 1921-26 la diminuzione rispetto ai livelli iniziali era stata della metà nel Piemonte e nella Liguria, di due quinti in Toscana; di un terzo in Lombardia e di un quarto in Emilia, Lazio e Sicilia. I livelli più bassi vengono raggiunti nel 1950-52, quando I<sup>f</sup> risulta compreso tra un quarto e un terzo del suo livello originale in Venezia Giulia, Liguria, Piemonte, Toscana ed Emilia; tra un terzo e la metà nelle rimanenti regioni del centro e del nord; tra la metà e i due terzi nelle regioni meridionali, con l'eccezione della Calabria e della Sardegna, dove le diminuzioni sono state minori. Una lieve ripresa si è verificata nel decennio successivo, particolarmente in quelle regioni dove  $I_f$  era sceso ai livelli più bassi.

Per sintetizzare i diversi andamenti del declino della fecondità, possiamo raggruppare le regioni nel modo seguente:

- *Piemonte, Liguria e Toscana*. Sono le regioni col declino più precoce e più rapido. In Toscana e Liguria il declino è evidente fin dal periodo iniziale, in Piemonte dal 1880-82
- *Altre regioni del nord e del centro*. In queste regioni, un declino sostenuto della fecondità non apparve evidente fino all'indomani della prima guerra mondiale: Lombardia e Lazio sono eccezioni, il declino vi è evidente prima dell'inizio della guerra. Ricordiamo tuttavia che le regioni che erano appartenute allo Stato Pontificio rivelano tendenze che sono distorte dagli effetti dell'introduzione del matrimonio civile nel 1866
- *Regioni del sud e delle isole*. La discesa della fecondità ha toccato queste regioni abbastanza tardi. In Sardegna, il declino non inizia fino agli anni '40; nelle altre regioni la diminuzione della fecondità comincia tra le due guerre. La Sicilia costituisce l'eccezione; partendo da livelli decisamente elevati, questa regione ha sperimentato un lento ma continuo declino della fecondità per circa un secolo.

L'aspetto più rilevante delle tendenze della fecondità è costituito dall'allargarsi del divario tra il sud e il resto del paese. Le differenze erano trascurabili fino all'inizio del secolo, ma esse aumentano oltre il 50% negli anni '30 in poi. Il diverso comportamento fecondo delle donne coniugate sarà un importante fattore del crescente divario economico e sociale tra il Sud e resto del paese.

L'esperienza di molte popolazioni ha mostrato che quando la diminuzione della fecondità è imputabile al diffondersi di nuovi atteggiamenti neo-malthusiani e dell'uso della contraccezione, non si produce, in genere, una ripresa della fecondità prima che vengano raggiunti livelli di fecondità molto bassi. Nell'esperienza italiana anteriormente alla prima guerra mondiale, questo schema si applica solo a Piemonte, Liguria, Toscana e Lombardia e, nel sud, alla Sicilia.

Per concludere questo paragrafo si può notare quanto grande sia la variabilità delle tendenze della fecondità. Per la popolazione italiana nel suo complesso, la transizione da alta a bassa fecondità si è prodotta in circa 60 anni, cominciando alla fine del XIX secolo e terminando negli anni '50. Ma la transizione copre diversi periodi temporali nelle varie regioni. In parte dell'Italia settentrionale e centrale il declino comincia all'indomani dell'unificazione e si spegne durante gli anni '40; nella rimanente parte dell'Italia settentrionale e centrale il declino è più tardivo, apparendo evidente all'indomani della prima guerra mondiale (ad eccezione di Lombardia e Lazio dove il declino si ha prima dell'inizio della guerra); nelle regioni meridionali, l'esistenza di un deliberato controllo delle nascite appare evidente negli anni '30 e, in alcuni casi, verso la metà del novecento; ancor alla fine degli anni '70, il controllo della fecondità è lontano dall'aver completato il suo processo di diffusione.

### **2.4 L'EVOLUZIONE NEGLI ANNI '80**

Il tema della fecondità negli anni '80 verrà trattato distinguendo lo stato civile delle donne, perché nubili e coniugate assumono comportamenti riproduttivi diversi.

Un'altra modifica, rispetto ai paragrafi precedenti, è un diverso raggruppamento delle regioni per unire le aree più omogenee e lasciando in gruppi diversi quelle meno omogenee. Tale distinzione permette di dividere l'Italia in sei gruppi.

Il Nord–centro *Laico* è la zona più ricca, industrializzata e secolarizzata, con il tasso di disoccupazione più basso d'Italia. Di esso fanno parte le regioni della Valle d'Aosta, il Friuli Venezia Giulia (ad eccezione della provincia di Pordenone), la Liguria e il Piemonte (esclusa la provincia di Cuneo). Inoltre di questa categoria fanno parte le province di Milano, Varese, Ferrara, Firenze, Roma. Negli anni '80 in quest'area l'abortività declina fortemente, fra le coniugate come fra le non coniugate, mentre la fecondità segna un significativo incremento. Ciò è dovuto al recupero delle classi di età più avanzate, piuttosto che un incremento dei nati di ordine relativamente elevato. Ciò alimenta l'ipotesi che nel Nord–centro *Laico* la rarefazione degli eventi nella prima parte della vita feconda sia stata anticipata rispetto alle altre zone.

Il Nord–centro *Progressista* è una zona altamente industrializzata, secolarizzata e con il più alto livello di scolarizzazione d'Italia; la disoccupazione contenuta e l'alto reddito pro capite sono ulteriori testimonianze dell'elevato grado di benessere. Di esso fanno parte le regioni di Emilia Romagna, Toscana, Umbria, con l'aggiunta delle province di Pavia e Mantova, Pesaro e Ancona.

Il Nord–centro *Tradizionale* ha una economia basata prevalentemente sull'industria, ma gli addetti all'agricoltura sono più numerosi rispetto al resto del Nord–centro; per il resto, disoccupazione e reddito – sia pur lievemente meno favorevoli rispetto alle due zone precedenti – indicano un elevato grado di benessere. Questa zona si distingue rispetto alle altre del Nord–centro per il contenuto livello di secolarizzazione. Qui sono presenti le regioni Veneto, Lombardia, oltre che le province di Cuneo, Viterbo, Macerata e Ascoli Piceno.

Queste due ultime zone descritte hanno comportamenti riproduttivi molto simili, se si eccettua il maggior declino della fecondità delle coniugate nel Nord–centro *Tradizionale*, dove nel corso degli anni '80 si svuotano ulteriormente le sacche di fecondità di ordine relativamente elevato.

Anche nel Nord–centro *Intermedio* (che include in realtà le regioni di Sardegna e Abruzzo e le province di Frosinone, Latina e Isernia) la secolarizzazione è a livelli moderati, ma la situazione socioeconomica è meno florida rispetto alle altre zone del Nord–centro, come testimoniato dai più elevati livelli di disoccupazione e dal più basso reddito pro capite. Nel corso degli anni '80 tale zona si distacca sempre più da comportamenti tipici del Mezzogiorno, avvicinando quelli delle zone centrali e settentrionali del Paese. Questo è vero, in particolare, per la nuzialità e la fecondità delle coniugate, che registrano in quest'area le maggiori riduzioni. Osservando il comportamento delle nubili, inoltre, si colgono pienamente le caratteristiche di zona intermedia fra Nord e Sud. Da un lato aborti volontari e matrimoni riparatori si riducono in maniera notevole, dall'altro la fecondità extranuziale aumenta di pochissimo. Come conseguenza, il Nord – centro *Intermedio* è la zona dove, nel corso del decennio, più si diradano gli eventi coniugali e riproduttivi.

La parte meridionale del Paese è divisa in due gruppi: il Mezzogiorno *Adriatico* e il Mezzogiorno *Tirrenico*. Anche se il reddito pro capite delle due aree non è poi così diverso, la struttura produttiva del mezzogiorno *Adriatico* è più solida, con una maggior quota di occupati nell'industria e una disoccupazione decisamente inferiore, specialmente fra le donne. Infine dal punto di vista della secolarizzazione le due aree sono simili. Del Mezzogiorno *Adriatico* fanno parte le regioni di Puglia, Basilicata e la provincia di Campobasso, mentre del mezzogiorno *Tirrenico* fanno parte le regioni di Campania, Calabria e Sicilia e in aggiunta appaiono tratti analoghi e somiglianti nella provincia di Bolzano. In queste due zone le variazioni del comportamento delle coniugate sono pressoché identiche, sufficienti per far proseguire la marcia di avvicinamento del Mezzogiorno verso i bassissimi livelli di fecondità del Nord – centro. Questa impressione di omogeneità fra le due aree del Mezzogiorno sfuma quando si guarda al comportamento delle nubili. Nel Mezzogiorno *Adriatico* matrimoni e concepimenti delle nubili restano costanti o si diradano, mentre nel mezzogiorno *Tirrenico* – unica fra le sei zone – aumentano.

Figura 2.4.1. *Ripartizione dell'Italia nelle sei aree* 

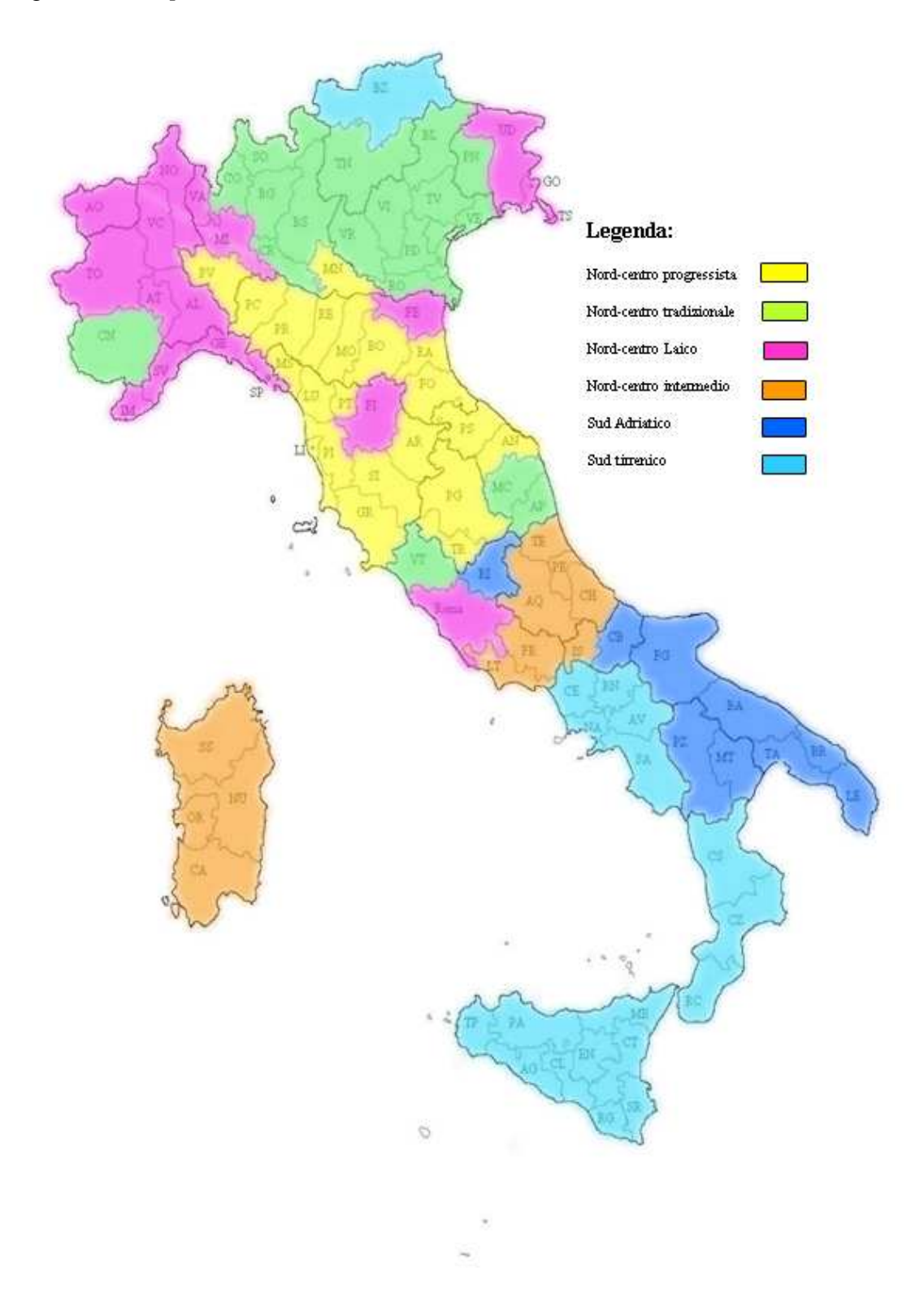

Fra le letture di queste differenze interne all'Italia, è possibile adottarne una di tipo diffusivo, che fa riferimento alle modalità con cui rivoluzione sessuale (diffusione e approvazione sociale dei rapporti extranuziali per le donne) e seconda rivoluzione

contraccettiva (diffusione della contraccezione chimica e strumentale) hanno preso piede nelle regioni italiane. In primo luogo, in Italia i concepimenti delle nubili iniziano ad aumentare a partire da metà anni '60, quando per le donne l'età mediana ai primi rapporti sessuali progressivamente diminuisce, passando da 21-22 anni ( coorti degli anni Trenta) a 18-19 anni (coorti degli anni Sessanta), senza una parallela diffusione di metodi efficaci di controllo dei concepimenti. L'età mediana ai primi rapporti delle coorti di donne nate negli anni Trenta è simile nelle due ripartizioni, ma la diminuzione non è contemporanea in tutte le aree del paese, con ritardi sensibili per il Mezzogiorno. In secondo luogo, a partire dall'inizio degli anni Ottanta, fra le nubili prendono piede i metodi contraccettivi moderni (specialmente pillola e profilattico) che a metà anni Novanta le nubili Italiane utilizzano in misura uguale o maggiore rispetto alle coetanee del Centro e Nord Europa: anche questo secondo processo diffusivo è iniziato nelle regioni del Nord – centro. All'interno del quadro appena descritto, il Mezzogiorno *Tirrenico* si colloca in posizione di retroguardia: nel corso degli anni '80 i concepimenti delle nubili aumenterebbero a causa del progressivo declino dell'età ai primi rapporti, non ancora supportato da efficaci metodologie contraccettive. Nel Mezzogiorno *Adriatico*, invece, il sensibile declino dei concepimenti delle nubili potrebbe indicare uno stadio più avanzato di diffusione dei metodi contraccettivi.

### **2.5 LE REGIONI ITALIANE ATTORNO AL 1991**

All'inizio degli anni '90 la geografia dei comportamenti coniugali e riproduttivi permette di confermare due importanti risultati. In primo luogo, il gradiente Nord – Sud assorbe la maggior parte delle differenze territoriali, specialmente per la fecondità delle coniugate e per la nuzialità. In secondo luogo, ci sono marcate e differenziate caratteristiche locali: spicca il caso della provincia di Bolzano (nettamente diversa da tutto il Nord) ma anche le peculiarità delle regioni Veneto, Emilia Romagna, Friuli-Venezia Giulia e Puglia non vengono adeguatamente descritte dalla dicotomia Nord – Sud. Ecco il motivo per cui si ricorrerà nuovamente, come introdotto nel precedente paragrafo, alla divisione dell'Italia nei sei gruppi sopra descritti.

Nel Nord–centro *Laico* si registrano – contemporaneamente – i livelli inferiori di fecondità coniugale e quelli più elevati di fecondità extranuziale. Inoltre le interruzioni volontarie della gravidanza sono poche per le coniugate e relativamente poco diffuse anche fra le non coniugate, che ricorrono raramente anche al matrimonio riparatore. Si tratta quindi della situazione tendenzialmente più simile a quella dei paesi dell'Europa settentrionale.

Nel Nord–centro *Progressista* si ritrovano i valori più elevati di matrimoni in corso di gravidanza e di interruzioni volontarie della gravidanza di non coniugate, mentre le nascite extranuziali sono ad un livello medio basso, così come i matrimoni e le nascite legittime. Il modello che si configura è dunque un misto tra tradizionale (rappresentato dai matrimoni in corso di gravidanza, dal ricorso alle interruzioni volontarie della gravidanza – che implica un'incompleta realizzazione della rivoluzione contraccettiva – e dalla scarsa presenza di nascite extranuziali) e cambiamento, costituito dal basso livello di nuzialità e fecondità matrimoniale.

Nel Nord–centro *Tradizionale* il comportamento riproduttivo è caratterizzato da bassi livelli di concepimenti delle nubili (18,6‰, contro il 25,1‰ del Nord – centro *Progressista*), che si esplicitano in bassi livelli delle nascite extranuziali, dei matrimoni in corso di gravidanza e dell'abortività delle nubili. La fecondità nuziale è un po' più elevata rispetto alle altre due aree del Nord–centro sopra descritte e l'intervallo protogenesico un po' più stretto.

Il Nord–centro *Intermedio,* come già detto nel precedente paragrafo, ha subito i più bruschi cambiamenti nel comportamento riproduttivo, passando da un modello più tradizionale (più simile a quello del Mezzogiorno) a uno più aderente alla realtà del Nord–centro. Nel 1991 la nuzialità è decisamente contenuta, il comportamento riproduttivo delle nubili simile a quello del Nord–centro *Tradizionale*, la fecondità coniugale a livelli intermedi fra il Mezzogiorno e le altre zone del Nord – centro.

Per quanto riguarda il Mezzogiorno *Tirrenico* e il Mezzogiorno *Adriatico* le differenze del comportamento coniugale e riproduttivo sono assai profonde. L'unica caratteristica praticamente identica è la fecondità delle coniugate, mentre notevoli differenze si notano nel comportamento delle nubili e nell'abortività. Nel Mezzogiorno *Adriatico* il tasso di concepimento delle nubili è ai livelli del Nord – centro *Laico* (quasi il 25‰), mentre nel Mezzogiorno *Tirrenico* raggiunge appena il 12‰. Infine l'abortività (delle nubili e delle coniugate) è molto più elevata nel Mezzogiorno Adriatico. Anche se nel Mezzogiorno *Tirrenico* potrebbero esistere sacche di abortività clandestina, differenze così forti suggeriscono che le due realtà difficilmente possono essere totalmente omogenee.

#### **2.6. LA FECONDITA' DELLE COORTI FEMMINILI DAL 1920**

Finora è stata vista la fecondità fino agli anni '90, ma per aggiornare la lettura di tale fenomeno fino agli anni recenti, si guarderà allo studio della fecondità per coorti. Una ricerca sulla fecondità delle coorti femminili italiane dall'anno 1920 per regione di residenza è stata effettuata da Antonio Santini nel suo lavoro del 1992, intitolato "Continuità e discontinuità nel comportamento riproduttivo delle donne italiane nel dopoguerra: tendenze generali della fecondità delle coorti nelle ripartizioni tra il 1952 e il 1991". Lo studio di tale autore sarà in questo paragrafo integrato con il testo di Caltabiano, che aiuta a completare lo studio delle coorti con i dati fino all'anno 2006.

La ripartizione italiana adottata da Santini è rappresentata da: Italia, Nord, Centro, Sud. Egli ha visto che, nell'analisi del TFT di tali zone, per 2/3 della popolazione italiana nelle coorti 1920-1945 la fecondità si è mantenuta decisamente stazionaria su livelli sempre inferiori a quelli "di rimpiazzo" e tutto il mutamento nel comportamento prolifico in termini dimensionali e nella crescita demografica del paese per la parte da questo dipendente nel periodo 1940-1970, dominato da quelle coorti, è da ascriversi alle donne meridionali. Le coorti che si formano a partire dagli anni successivi alla fine della seconda Guerra Mondiale ai primi anni '70 danno l'avvio alla fase di trasformazione che alcuni chiamano 'seconda transizione demografica' e che ancora oggi stiamo vivendo. Inoltre è stato visto da Santini che in Italia hanno convissuto e convivono due popolazioni con caratteristiche, dal punto di vista riproduttivo, assolutamente divergenti: una Italia (quella del Centro-Nord) da sempre a bassissima fecondità distaccatasi negli anni '70 da livelli a stento sufficienti al ricambio generazionale; l'altra Italia (quella del Sud) in continua transizione da tassi totali molto elevati a un numero medio di figli appena inferiore a quello caratteristico della prima durante la fase di stazionarietà.

Per le coorti nate tra il 1950 e il 1980, distanziate ad intervalli quinquennali, la variazione della fecondità cumulata fino all'età *x* viene confrontata da Caltabiano prendendo come riferimento la coorte del 1950.

Si tratta di dati totalmente osservati per le coorti del 1950 e del 1955, parzialmente stimati per quelle del 1961 e del 1966 e parziali per quelle del 1970 (fino a 34 anni), 1975 (fino a 29 anni) e 1980 (fino a 24 anni).

Per tutte le regioni del Centro-Nord si assiste all'arresto del calo della fecondità per la coorte del 1980 rispetto a quella del 1975; inoltre il calo è limitato per la coorte del

25

1975 rispetto a quella del 1970 (per alcune regioni, come l'Emilia Romagna, il calo è nullo anche per la coorte del 1975 rispetto a quella del 1970). Il Trentino Alto Adige costituisce un'eccezione, in quanto la riduzione della fecondità è stata molto meno intensa. Nel recupero (stimato) delle coorti del 1960 e del 1965 rispetto a quella del 1950 nelle regioni del Centro-Nord, la differenza dei figli per donna si riduce, ad esempio, per la Lombardia da un massimo di -0,602 a -0,336 per la coorte del 1965 e da un massimo di -0,362 a -0,205 per quella del 1960.

Diversa è la situazione per le regioni del Sud dove la differenza negativa tra coorte del 1975 e del 1970 è notevole, e il recupero per le coorti del 1960 e del 1965 è pressoché nullo (ad eccezione dell'Abruzzo). Solo per la coorte del 1980 si inizia a intravedere un timido arresto, o comunque un rallentamento del declino della fecondità

Per quanto riguarda le coorti del 1970, 1975 e 1980 per le regioni del Centro-Nord, cambia la cadenza della fecondità, con le curve delle coorti più giovani fortemente spostate verso i 30 anni. In modo particolare in Trentino Alto Adige ed Emilia Romagna la coorte del 1970 sembrerebbe superare il Tasso di Fecondità Totale per Coorti (TFTC) di quella del 1960. Inoltre in Emilia Romagna la fecondità delle coorti 1975 e 1980 sembrerebbe superare quella della coorte del 1970.

Per quanto riguarda le regioni del Mezzogiorno la marcata riduzione della fecondità della coorte del 1970 prosegue, sebbene in modo meno intenso, anche per quella del 1975 e dell'1980.

La Sardegna costituisce infine un caso peculiare rispetto alle altre regioni, in quanto la differenza tra la coorte del 1960 e 1970 è notevolissima, e la tendenza sembra proseguire anche per quella del 1975, mentre con la coorte del 1980 si intravedono i primi segnali di rallentamento.

Per concludere,nelle regioni del Nord il declino della fecondità rallenta, e in alcuni casi sembra arrestarsi, a partire dalle coorti nate negli anni '70. In alcune regioni si inizia inoltre ad intravedere una certa ripresa della fecondità per le coorti degli anni '80, come ad esempio in Emilia Romagna. Anche se tale ripresa non è sufficiente per raggiungere il livello di rimpiazzo, questa apparente inversione di tendenza va attentamente monitorata e interpretata. Infatti, la fecondità trasversale dovrebbe stabilizzarsi intorno a 1,6-1,7 figli per donna. Per le regioni del Sud i segni di un arresto del declino della fecondità sono invece assenti, o comunque molto deboli, almeno per le coorti degli anni '70, mentre per quelle degli anni '80 è ancora presto per dire cosa accadrà. Si intravede comunque una certa differenzialità: Abruzzo e Molise si stanno avvicinando alle regioni del Centro-Nord, in Campania e Sicilia il declino è meno accentuato, in Puglia, Basilicata e Calabria è più forte.

### **CAPITOLO 3: FONTI E METODI**

#### **3.1 INTRODUZIONE**

In questo capitolo verranno spiegati il tipo di fonti da cui sono stati presi i dati analizzati in questa tesi e i metodi utilizzati. Ciò renderà poi più chiara la spiegazione dei risultati del capitolo successivo. In particolare nel primo paragrafo viene spiegato che tipo di dati si vanno cercando nelle fonti, al fine di creare le tabelle sulle quali verrà applicata l'analisi. Nel secondo paragrafo invece vengono descritte le fonti e infine nel terzo paragrafo verrà spiegato il tipo di analisi applicato al fine di far comprendere al meglio i risultati che saranno ottenuti.

### **3.2 INDICATORI UTILIZZATI**

Come si è anticipato nell'introduzione, in questo paragrafo verranno spiegati gli indicatori della fecondità utilizzati.

Innanzitutto i **tassi di fecondità specifici per età della madre**. Con riferimento all'anno di osservazione t, dette  $\mathcal{N}(x,t)$  le nascite dell'anno da madri di età  $(x,x+1)$  e con  $\overline{F}(x,t)$  gli anni-persona vissuti dalle donne osservate tra le età esatte x e x+1, il relativo tasso di fecondità specifico per età è

$$
f_{x,t} = \frac{N(x,t)}{\overline{F}(x,t)}
$$

Questi indici sono noti in letteratura come *nascite ridotte* ed esprimono il numero medio di figli delle donne dell'etàconsiderata.

Il secondo indicatore usato per le analisi che vedremo in seguito è il **tasso di fecondità totale** (abbreviato abitualmente con **TFT**), un indicatore sintetico utilizzato in demografia e chiamato anche più comunemente "numero medio di figli per donna". Definito come

$$
TFT = \sum_{x=15}^{49} f_x
$$

ove gli estremi della sommatoria indicano le età entro le quali la donna può avere figli e  $f_x = i$ **l tasso di fecondità specifico** per l'età *x*, ovvero il numero medio di figli avuti a quell'età

È uno degli indicatori più usati in demografia, soprattutto per confrontare l'ammontare di nascite tra popolazioni diverse (nel tempo o nello spazio o per altre caratteristiche). Infatti il TFT può essere calcolato sia per una generazione (in questo caso bisogna conoscere il tasso di fecondità specifico per 35 anni di seguito) che ad un determinato momento (in tal caso il TFT è calcolato tenendo conto del comportamento di 35 diverse generazioni). Nel caso di questo lavoro tale indicatore è stato utilizzato per confrontare la popolazione a seconda delle differenze regionali e temporali.

Infine un altro indicatore utilizzato è **l'età media al parto**, ovvero l'età media delle donne calcolata come la somma dei prodotti tra le singole età feconde (15-49 anni più il valore fisso 0,5) ed i relativi quozienti specifici di fecondità, rapportata al numero medio di figli per donna (o tasso di fecondità totale - TFT**).** La formula di calcolo per questo indice è la seguente

$$
\overline{x}(t) = \frac{\sum_{x=15}^{49} x \cdot n(x,t)}{TFT(t)} + 0,5
$$

#### **3.3 FONTI DEI DATI**

I dati utili al fine di perseguire l'obiettivo di questo lavoro sono gli indici di fecondità per classi d'età della madre quinquennali, suddivisi in base alle regioni italiane e le provincie. Inoltre altri dati importanti per costruire un profilo generale della fecondità italiana sono il TFT e l'età media al parto. Gli indicatori sintetici sono stati presi dall'anno 1969 all'anno 2008.

Per quanto riguarda lo studio della fecondità negli anni dal 1999 al 2008 sono stati presi i dati dal sito http://demo.istat.it/ , il quale fornisce le tavole, utili per tale lavoro, di:

- età media dei genitori alla nascita del figlio, numero medio di figli per donna (TFT) e tassi specifici di fecondità per età della madre, per provincia e per regione
- Nati per stato civile e classe di età della madre al parto, per provincia e grandi comuni
- Popolazione residente per età, sesso e stato civile al 1° gennaio

Della prima tavola sono stati presi i dati inerenti al TFT e l'età media al parto della madre; le altre due tavole sono state utilizzate per calcolare i tassi specifici di fecondità per classi d'età della madre, a livello provinciale nel 2008.

Per quanto riguarda il 1997 e il 1998, le informazioni sono state reperite in tavole non pubblicate prodotte dall'Istat, conservate presso la Biblioteca della facoltà di Scienze Statistiche dell'Università di Padova. Con esse è stato possibile avere un quadro della fecondità suddivisa per regioni, mentre per quanto riguarda le ripartizioni italiane (suddivise in Italia nord occidentale, Italia nord orientale, Italia centrale, Italia meridionale, Italia Insulare), i tassi sono stati stimati ponderando gli indicatori regionali con la popolazione residente.

Dal 1995 al 1996 è stato possibile ricavare i dati sull'età media della madre al parto per regione e i tassi di fecondità totale per regione dalla pubblicazione ISTAT intitolata "La fecondità regionale nel 1996", 2000, Collana Informazioni n. 11.

L'età media al parto negli anni precedenti al 1994 è stata ottenuta dal volume "La fecondità nelle regioni Italiane. Analisi per coorti. Anni 1952-1993",1997, Collana Informazioni n. 35 dell'ISTAT,

Tale testo è stato utile anche per ricavare le informazioni inerenti all'anno 1989 sui tassi di fecondità specifici per età ripartiti per regione.

Per quanto riguarda i tassi specifici di fecondità negli anni 1979 e 1969, sono stati ricavati dalle tavole fornite dal testo "Misure di fecondità negli ultimi trenta anni", 1982, anno VI, n.5, della collana Informazioni dell'ISTAT.

Infine la ricostruzione del TFT a partire dall'anno 1969 è stata possibile dalle informazioni trovate nel sito http://demo.istat.it/.

# **3.4 ANALISI EFFETTUATA: ANALISI DELLE CORRISPONDENZE SEMPLICE**

L'obiettivo dell'Analisi delle Corrispondenze consiste nel capire la relazione tra le modalità di due, o più, caratteri qualitativi. In sostanza si vuole rappresentare graficamente le modalità osservate su uno spazio di dimensionalità minima, per valutare la struttura dell'associazione interna ad una tabella di contingenza. L'analisi su più di due caratteri è detta "multipla", altrimenti si parla di "semplice".

In questo lavoro si applicherà l'Analisi delle Corrispondenze Semplice, che permette di lavorare su tabelle che presentano le frequenze congiunte di due variabili. Tuttavia nel caso di questo lavoro, poiché si vuole compiere una analisi sulle differenze regionali della fecondità, non si dispone di frequenze congiunte ma di tassi di fecondità specifici per classi quinquennali degli anni 2008, 2004, 1999, 1989, 1979 e 1969 nelle regioni italiane. E' da dire che ciò ha senso nella nostra analisi poiché in tal modo si possono vedere le differenze di profilo regionali per riga, mentre per colonna si vede il profilo della fecondità in Italia, con la media non ponderata della fecondità in età x,x+5.

Un importante risultato, che verrà visualizzato nella parte riguardante i risultati di tale analisi, sarà la tabella dell'inerzia, utile per capire quanto sono soddisfacenti i dati: il superamento del 60% di tale valore dà già un buon risultato.

Per interpretare l'esito dell'Analisi delle Corrispondenze Semplice ci si basa sull'analisi del grafico che risulta alla fine, il quale, attraverso i punti corrispondenti alle modalità analizzate, permette di denominare gli assi ottenuti, i quali rappresentano i profili delle entità di interesse. E' importante che tale configurazione abbia la caratteristica di essere *stabile*, in altre parole essa, in prove ripetute con

variazioni non sostanziali delle opzioni di analisi, deve variare poco: ecco perché nell'analisi delle corrispondenze semplice è importante vedere l'inerzia, la quale indica, per l'appunto, la variabilità tra entità analizzate.

Sul sistema d'assi si rappresentano le entità riga e le entità colonna. Poiché il centro degli assi rappresenta il bilanciamento della nuvola di punti, sono i punti lontani dall'origine quelli correlati con il fattore e, quindi, da considerare per denominarlo. Poiché in questo lavoro si hanno le classi d'età, nel grafico tali variabili ordinali si possono collegare con segmenti per rendere più evidente se, quanto, in quale sequenza, a quale distanza, le modalità si pongono rispetto al piano su cui sono rappresentate. L' eventuale curvatura della spezzata che unisce le modalità ordinate, permette anche di rendere evidente nella configurazione effetti del tipo Guttman (o a ferro di cavallo). Tale configurazione è piuttosto comune in questo tipo di analisi e consiste in una parabola concava o convessa con la serie di punti centrati sull'origine e disposti in ogni quadrante del sistema di assi cartesiani. Un andamento a ferro di cavallo su un piano fattoriale indica una sostanziale unidimensionalità delle frequenze osservate.

Inoltre in tale analisi verranno usate anche delle variabili illustrative, utili solo come supplemento all'analisi, in quanto non concorrono alla fase di ricerca dei fattori, ma vengono semplicemente proiettate sugli assi trovati mediante l'analisi delle variabili attive. Tali variabili sono state usate per proiettare la situazione della fecondità per quanto riguarda l'Italia, nei grafici dell'andamento nel tempo delle regioni.

# **CAPITOLO 4: LE DIFFERENZE REGIONALI DI FECONDITA'**

### **4.1 INTRODUZIONE**

In questo capitolo verranno visualizzati i risultati ottenuti dall'analisi delle corrispondenze semplice, i quali, partendo da tabelle che mettono in relazione le regioni con i tassi di fecondità per classi quinquennali, verranno suddivisi in due paragrafi. Il primo tratterà l'analisi della fecondità delle regioni singolarmente negli anni 1969, 1979, 1989, 1999, 2004, 2008, al fine di fotografare la situazione in ogni anno. Nel secondo paragrafo invece si vedranno gli spostamenti nel tempo delle regioni e delle classi d'età, tra il 1969 e il 2008, ad intervalli decennali. Il periodo temporale considerato, permette di osservare gli anni del declino della fecondità dopo il baby boom fino al recupero recente.

### **4.2. LA FECONDITA' NELLE REGIONI**

### **4.2.1. La fecondità nell'anno 1969**

Il primo anno considerato è il 1969. Lo scenario che appare è il seguente.

|                 | <b>Inertia and Chi-Square Decomposition</b> |               |                |                            |                                |  |  |  |  |  |
|-----------------|---------------------------------------------|---------------|----------------|----------------------------|--------------------------------|--|--|--|--|--|
| <b>Singular</b> | Principal<br>Chi-                           |               |                | <b>Cumulative</b>          | 32 48<br>64 80<br>16           |  |  |  |  |  |
| <b>Value</b>    | <b>Inertia</b>                              | <b>Square</b> | <b>Percent</b> | <b>Percent</b>             | ----+----+-----+----+----+---- |  |  |  |  |  |
| 0,13316         | 0,01773                                     | 167,732       | 78,57          | 3,29                       | *************************      |  |  |  |  |  |
|                 |                                             |               |                |                            |                                |  |  |  |  |  |
| 0,06574         | 0,00432                                     | 40,880        | 19,15          | 97,72                      | ******                         |  |  |  |  |  |
| 0,01853         | 0,00034                                     | 3,247         | 1,52           | 99,24                      |                                |  |  |  |  |  |
| 0,01117         | 0,00012                                     | 1,179         | 0,55           | 99,79                      |                                |  |  |  |  |  |
| 0,00564         | 0,00003                                     | 0,300         | 0,14           | 99.93                      |                                |  |  |  |  |  |
| 0,00387         | 0,00001                                     | 0.142         | 0.07           | 100,00                     |                                |  |  |  |  |  |
| Total           | 0,02257                                     | 213,481       | 100,00         |                            |                                |  |  |  |  |  |
|                 |                                             |               |                | Degrees of Freedom $= 108$ |                                |  |  |  |  |  |

Tab. 4.2.1. *Analisi dell'inerzia e decomposizione Chi-Quadrato nel 1969*

Come si può vedere dalla tabella 4.2.1. i primi due fattori spiegano il 98% dell'inerzia. Questa informazione è utile soprattutto per mostrare quanto il grafico sia stabile: come è stato detto infatti nella spiegazione dell'analisi delle corrispondenze è importante la stabilità del grafico, vista attraverso la tabella dell'inerzia.

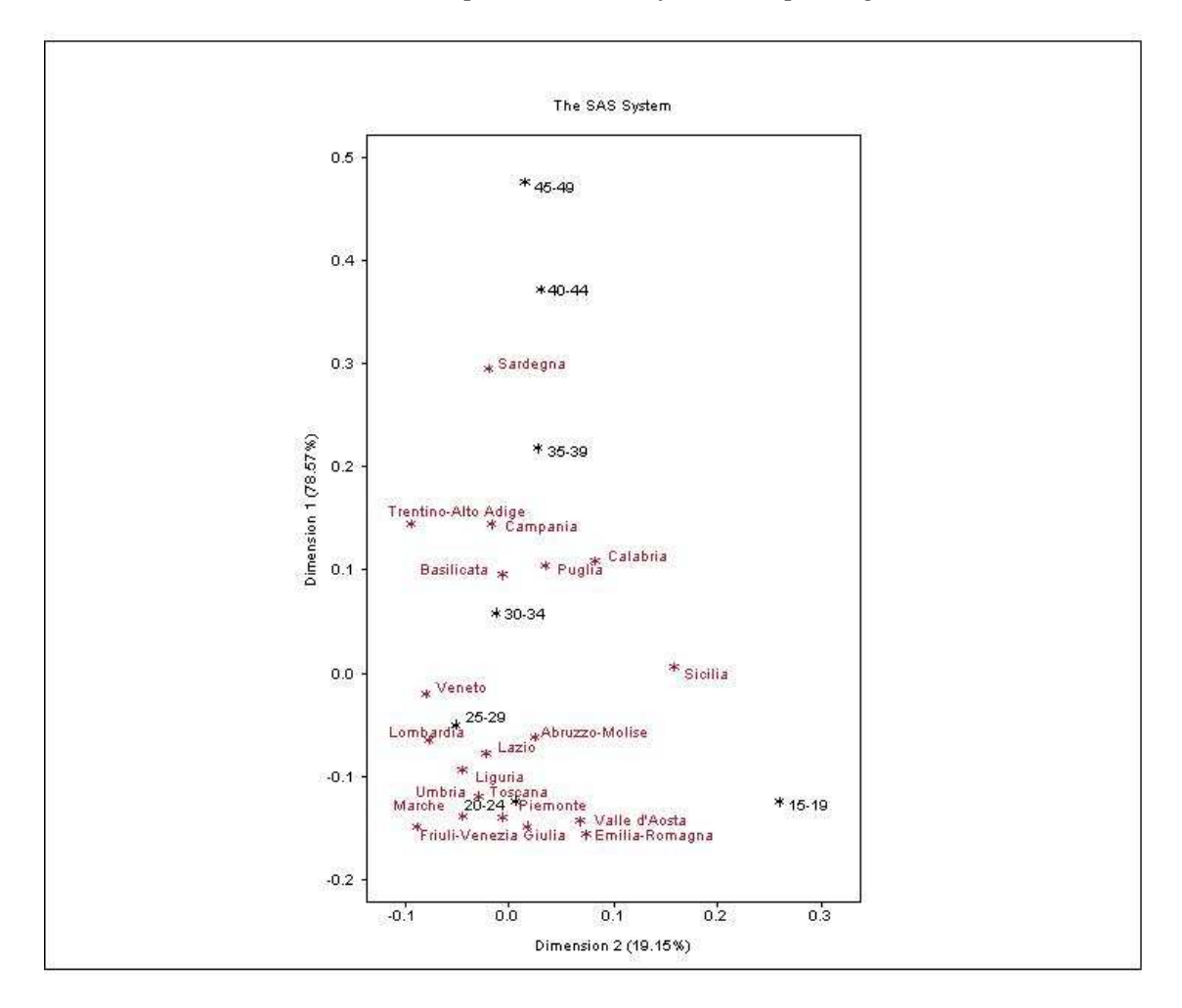

Grafico 4.2.1. *Analisi delle corrispondenze della fecondità per regione, anno 1969*

La dimensione 1 (asse verticale) è ordinata secondo l'andamento delle classi d'età, partendo dal basso dove si ha la classe 15-19 all'alto dove si ha la classe di età di 45-49. La dimensione 2 (asse orizzontale) invece non è di così facile comprensione; sembrerebbe comunque rappresentare la classe d'età 15-19 che si discosta a destra rispetto alle altre classi d'età e, inoltre, la diversità della Sicilia rispetto alle altre regioni. Le regioni del Centro – Nord si trovano nella parte bassa del grafico, vicino alle età 20-29, ad indicare una fecondità più concentrata nelle età giovani. In questo gruppo c'è anche l'Abruzzo-Molise (in quest'anno costituiva un'unica regione), pur essendo essa una regione dell'Italia meridionale. A seguire, si trova il sud intorno alle classi d'età centrali (ad eccezione del Trentino Alto Adige che pur essendo una regione

del Nord si trova nel gruppo del Sud). La Sardegna è l'unica regione che si discosta dalle altre, trovandosi prossima ai 40-44 anni. La Sicilia è discostata dalle altre regioni.

### **4.2.2. La fecondità nell'anno 1979**

Come anticipato nell'introduzione, il secondo anno a cui si fa riferimento è il 1979. Come fatto nel paragrafo precedente verrà visualizzata inizialmente la tabella dell'inerzia.

| <b>Inertia and Chi-Square Decomposition</b> |                  |               |         |                            |                               |  |  |  |
|---------------------------------------------|------------------|---------------|---------|----------------------------|-------------------------------|--|--|--|
| <b>Singular</b>                             | <b>Principal</b> | Chi-          |         | <b>Cumulative</b>          | 60 75<br>45<br>$15 \t30$      |  |  |  |
| <b>Value</b>                                | <b>Inertia</b>   | <b>Square</b> | Percent | <b>Percent</b>             | ----+----+----+----+----+---- |  |  |  |
| 0.11042                                     | 0.01219          | 83,597        | 74,57   | 74,57                      | *************************     |  |  |  |
| 0.05835                                     | 0.00340          | 23,339        | 20,82   | 95,39                      | *******                       |  |  |  |
| 0.02320                                     | 0.00054          | 3,691         | 3.29    | 98,68                      | $\ast$                        |  |  |  |
| 0.01048                                     | 0.00011          | 0,752         | 0,67    | 99,36                      |                               |  |  |  |
| 0.00754                                     | 0.00006          | 0,390         | 0.35    | 99,70                      |                               |  |  |  |
| 0.00696                                     | 0.00005          | 0.332         | 0.30    | 100,00                     |                               |  |  |  |
| Total                                       | 0.01635          | 112,102       | 100,00  |                            |                               |  |  |  |
|                                             |                  |               |         | Degrees of Freedom $= 114$ |                               |  |  |  |

Tab. 4.2.2. *Analisi dell'inerzia e decomposizione Chi-Quadrato nel 1979*

Anche in questo caso i primi due fattori ci confermano una buona stabilità del grafico poiché spiegano il 95% dell'inerzia.

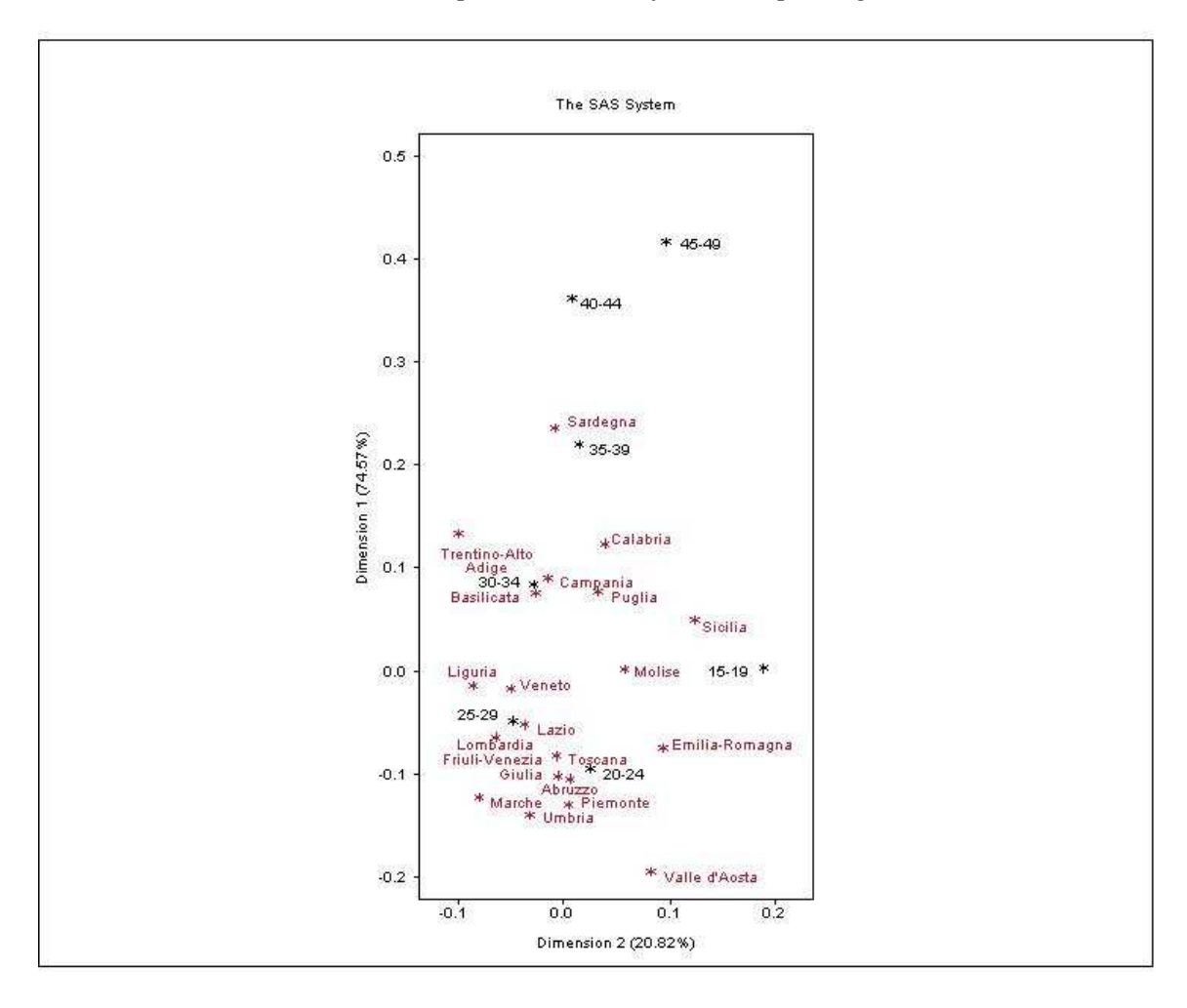

Grafico 4.2.2. *Analisi delle corrispondenze della fecondità per regione, anno 1979*

In questo caso, come nel precedente, la dimensione 1 rappresenta l'ordinamento dell'asse verticale secondo le classi d'età. Tuttavia, diversamente da prima, la dimensione 2 contrappone la classe d'età 15-19 con quella 25-29. In questo grafico si può notare che, come in quello precedente, le regioni del Nord e del Centro sono sempre raggruppate vicino alle fasce d'età dei 20-24 anni e 25-29 anni. Tuttavia, oltre allo stesso discostamento del Trentino Alto Adige che si avvicina come caratteristiche riproduttive alle regioni del Sud, si assiste allo spostamento della Valle d'Aosta che si separa dalle altre regioni, dell'Emilia Romagna che sembra farsi più vicina alla classe d'età 15-19 anni. Il Molise, separato dall'Abruzzo, assomiglia di più alle regioni del Sud. Le regioni del Mezzogiorno formano come prima un gruppo attorno alla fascia d'età dei 30-34 anni, mentre la Sardegna è rimasta sempre la regione con l'età feconda più vecchia, inserendosi sempre oltre la soglia 35-39 anni

### **4.2.3. La fecondità nell'anno 1989**

In questo paragrafo verrà visto cosa accade alle regioni dieci anni dopo quello precedente, ovvero quale situazione appare nell'anno 1989.

|                 | <b>Inertia and Chi-Square Decomposition</b> |               |                |                            |                                        |  |  |  |  |  |
|-----------------|---------------------------------------------|---------------|----------------|----------------------------|----------------------------------------|--|--|--|--|--|
| <b>Singular</b> | Principal                                   | Chi-          |                | <b>Cumulative</b>          | 75<br>$15-15$<br>45<br><b>30</b><br>60 |  |  |  |  |  |
| <b>Value</b>    | <b>Inertia</b>                              | <b>Square</b> | <b>Percent</b> | <b>Percent</b>             | ----+----+----+----+----+----          |  |  |  |  |  |
| 0.12290         | 0.01510                                     | 80,129        | 74,73          | 74,73                      | *************************              |  |  |  |  |  |
| 0.05757         | 0.00331                                     | 17,583        | 16,40          | 91,13                      | *****                                  |  |  |  |  |  |
| 0.03512         | 0.00123                                     | 6,544         | 6,10           | 97,24                      | **                                     |  |  |  |  |  |
| 0.01650         | 0.00027                                     | 1,444         | 1,35           | 98,58                      |                                        |  |  |  |  |  |
| 0.01466         | 0.00021                                     | 1,140         | 1,06           | 99,65                      |                                        |  |  |  |  |  |
| 0.00847         | 0.00007                                     | 0.265         | 0,35           | 100,00                     |                                        |  |  |  |  |  |
| Total           | 0.02021                                     | 107,220       | 100,00         |                            |                                        |  |  |  |  |  |
|                 |                                             |               |                | Degrees of Freedom $= 114$ |                                        |  |  |  |  |  |

Tab. 4.2.3. *Analisi dell'inerzia e decomposizione Chi-Quadrato nel 1989*

In questo caso, come in quelli precedenti, seppur più bassa rispetto a prima, si ha una buona spiegazione dei fattori che anche questa volta confermano la stabilità del grafico che segue.

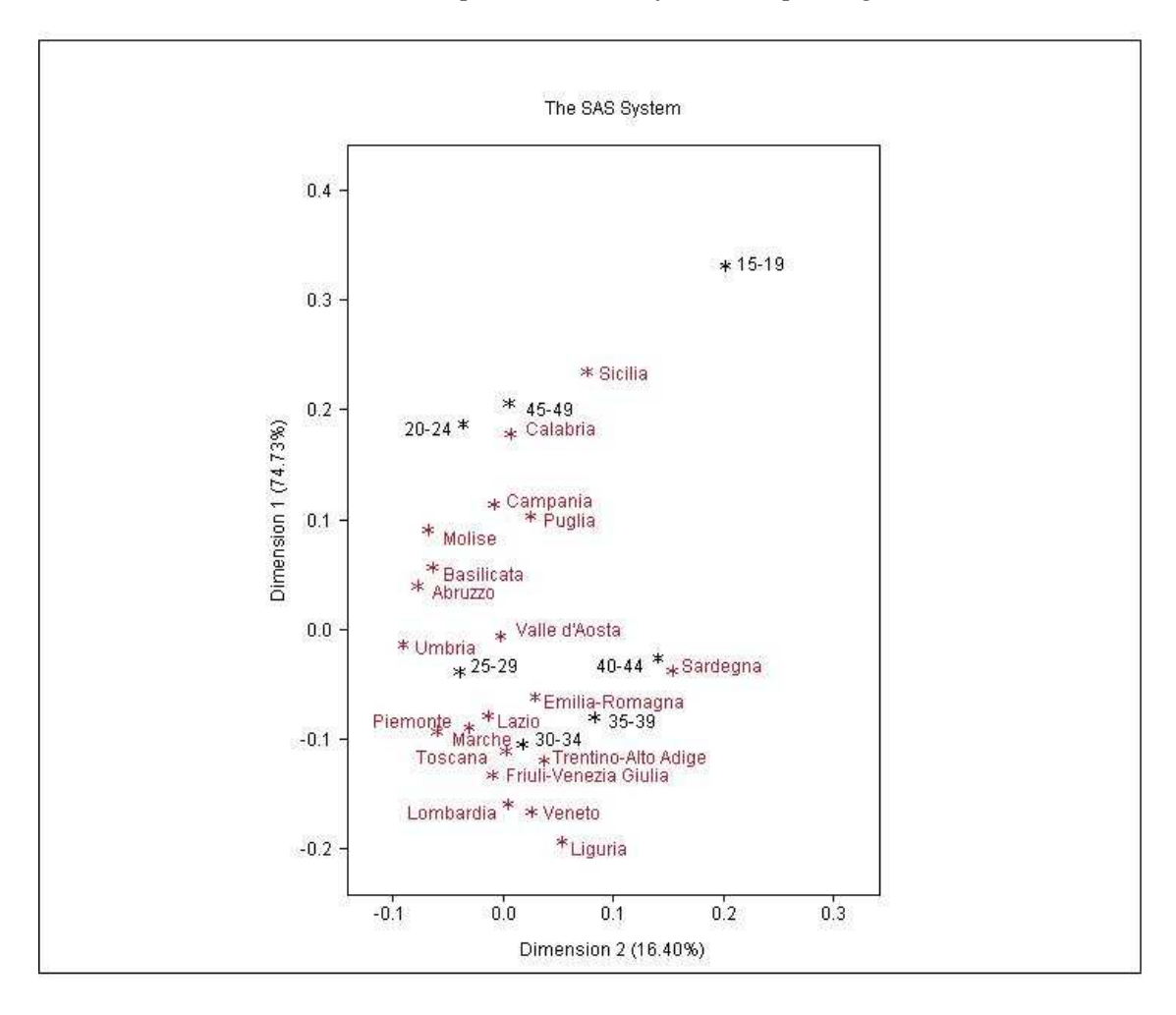

Grafico 4.2.3. *Analisi delle corrispondenze della fecondità per regione, anno 1989*

La configurazione di questo anno è diverso dalle precedenti. Infatti la dimensione 1 (asse verticale) è sempre legata all'ordinamento secondo la classe d'età, ma con le classi più guiovani in alto e le più vecchie in basso (la fascia d'età 45-49 anni seppur vicina a quella 20-24 non è così rilevante, avendo una bassissima percentuale di dati). Le uniche regioni che non sembrano aver subito modifiche d'età rispetto agli anni precedenti sono la Sicilia che rimane sempre la regione più prossima all'età feconda più giovane e la Sardegna che si colloca sempre vicino alle età più avanzate. Nel 1989 il Trentino Alto Adige sembra essersi avvicinato alle altre regioni del Nord-Centro Italia, che sono passate qui a una età feconda più vecchia rispetto all'anno precedentemente esaminato (30-34 anni). Invece le regioni del Sud si sono ringiovanite dal punto di vista riproduttivo, andando verso la fascia dei 25-29 anni: a loro si unisce anche la regione della Valle d'Aosta.

### **4.2.4. La fecondità nell'anno 1999**

Vediamo ora qual è la situazione delle regioni nell'anno 1999, mostrando come sempre la tabella sull'inerzia e Chi-Quadrato al fine di vedere la stabilità del grafico.

| <b>Inertia and Chi-Square Decomposition</b> |                            |               |                |                   |                               |  |  |
|---------------------------------------------|----------------------------|---------------|----------------|-------------------|-------------------------------|--|--|
| <b>Singular</b>                             | <b>Principal</b>           | Chi-          |                | <b>Cumulative</b> | 75<br>15<br>45<br>30<br>60    |  |  |
| <b>Value</b>                                | <b>Inertia</b>             | <b>Square</b> | <b>Percent</b> | <b>Percent</b>    | ----+----+----+----+----+---- |  |  |
| 0.12486                                     | 0.01559                    | 720,312       | 76,11          | 76,11             | *************************     |  |  |
| 0.05683                                     | 0.00323                    | 149,219       | 15,77          | 91,88             | *****                         |  |  |
| 0.02993                                     | 0.00090                    | 0,414         | 4,37           | 96,25             | $\ast$                        |  |  |
| 0.02422                                     | 0.00059                    | 0,271         | 2,86           | 99,12             | $\ast$                        |  |  |
| 0.01044                                     | 0.00011                    | 0,050         | 0,53           | 99,65             |                               |  |  |
| 0.00845                                     | 0.00007                    | 0,033         | 0,35           | 100,00            |                               |  |  |
| 100,00<br>0.02048<br>946,364<br>Total       |                            |               |                |                   |                               |  |  |
|                                             | Degrees of Freedom $= 114$ |               |                |                   |                               |  |  |

Tab. 4.2.4. *Analisi dell'inerzia e decomposizione Chi-Quadrato nel 1999*

Come si può vedere dalla tabella i primi due fattori sembrano spiegare quasi il 92% dell'inerzia, garantendo la stabilità del grafico. Vediamo ora come esso appare.

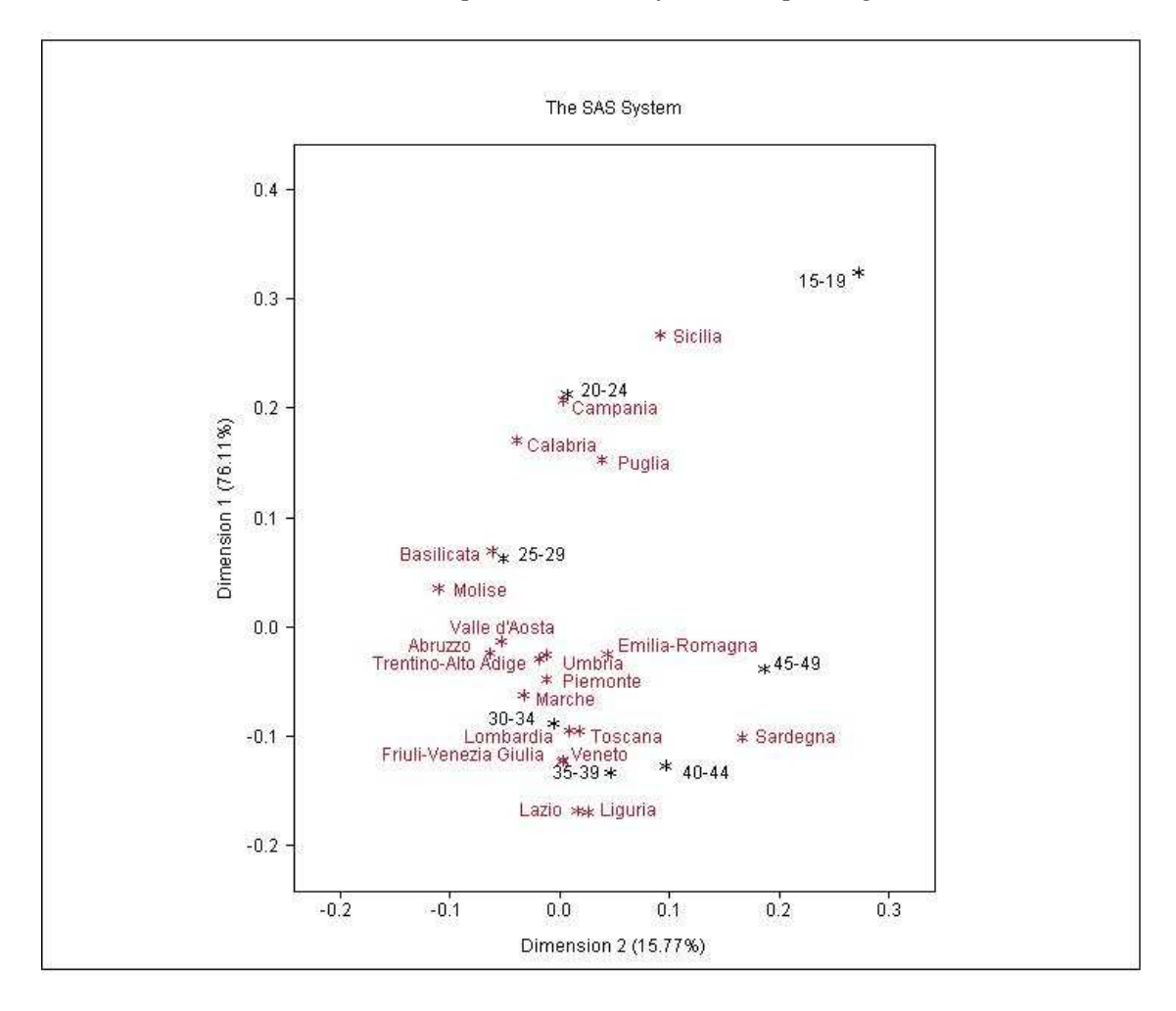

Grafico 4.2.4. *Analisi delle corrispondenze della fecondità per regione, anno 1999*

La dimensione 1 (asse verticale), in questo grafico, mostra come sempre un ordinamento secondo le classi d'età, mentre la dimensione 2 (asse orizzontale) sembra diversificare la fecondità delle classi estreme (15-19, 45-49 anni) dalle altre classi d'età. In questo grafico si nota come, rispetto a quello del 1989, la Sicilia sia rimasta sempre vicino all'età feconda più giovane, contrapposta come sempre alla Sardegna più vicina alle età più anziane. Le regioni del Centro – Nord sono sempre disposte attorno ai 30-34 anni, invece per quanto riguarda il Sud notiamo qualche cambiamento. Infatti, sebbene la Campania, la Calabria e la Puglia siano rimaste attorno alla fascia d'età riproduttiva di 20-24 anni, le regioni di Basilicata, Molise e Abruzzo nel 1999 si sono trovate ad essere tra i 25-29 anni e i 30-34 anni, avvicinandosi quindi al comportamento riproduttivo delle regioni Centro – Nord.

### **4.2.5. La fecondità nell'anno 2004**

Anziché prendere questa volta il decimo anno dopo il 1999, è stata effettuata la scelta di visualizzare la situazione in un passato più prossimo per vedere come appare la fecondità recentemente.

| <b>Inertia and Chi-Square Decomposition</b> |                  |               |                            |                   |                              |  |  |
|---------------------------------------------|------------------|---------------|----------------------------|-------------------|------------------------------|--|--|
| <b>Singular</b>                             | <b>Principal</b> | Chi-          |                            | <b>Cumulative</b> | 13 26 39 52 65               |  |  |
| <b>Value</b>                                | <b>Inertia</b>   | <b>Square</b> | <b>Percent</b>             | <b>Percent</b>    | ----+----+----+----+----+--- |  |  |
| 0.08301                                     | 0.00689          | 350,917       | 67,14                      | 67,14             | **************************   |  |  |
| 0.04306                                     | 0.00185          | 0,944         | 18,07                      | 85,20             | *******                      |  |  |
| 0.02833                                     | 0.00080          | 0,409         | 7,82                       | 93,02             | ***                          |  |  |
| 0.02341                                     | 0.00055          | 0,279         | 5,34                       | 98,36             | $**$                         |  |  |
| 0.01059                                     | 0.00011          | 0,057         | 1,09                       | 99,45             |                              |  |  |
| 0.00749                                     | 0.00006          | 0,029         | 0.55                       | 100,00            |                              |  |  |
| Total                                       | 0.01026          | 522,692       | 100,00                     |                   |                              |  |  |
|                                             |                  |               | Degrees of Freedom $= 114$ |                   |                              |  |  |

Tab. 4.2.5. *Analisi dell'inerzia e decomposizione Chi-Quadrato nel 2004*

In questo caso i primi due fattori spiegano complessivamente l' 85% dell'inerzia, quindi anche in questo caso si avrà un grafico stabile.

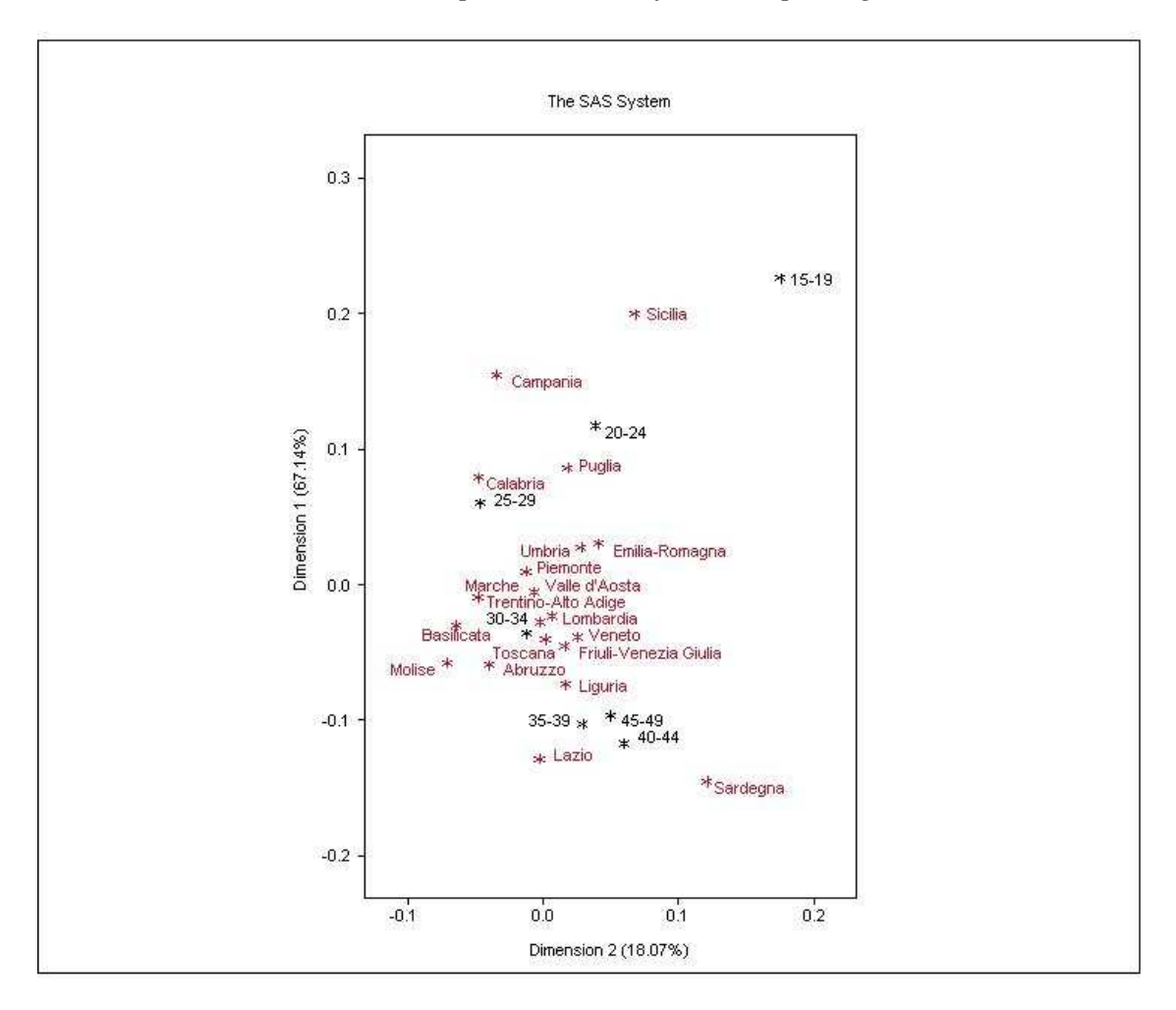

Grafico 4.2.6. *Analisi delle corrispondenze della fecondità per regione, anno 2004*

La dimnensione 1 (asse verticale) è ordinarta secondo le classi d'età, partendo dall'alto dove si ha la classe 15-19 al basso dove si ha la classe 40-44. La dimensione 2 invece sembra discostare la classe 15-19 rispetto le altre classi d'età.

La situazione rispetto al 1999 non sembra mutare in maniera così evidente. Infatti la Sicilia si trova sempre verso l'età più giovane, la Sardegna invece si colloca oltre i 40- 44 anni. Le regioni del Centro – Nord sono sempre raggruppate insieme vicino ai 30-34 anni. Tuttavia al Sud si comincia a vedere un cambiamento in quanto, mentre la Campania rimane sempre in una fascia d'età relativamente giovane, la Puglia e la Calabria sembrano avvicinarsi più verso le regioni del Centro Nord.

### **4.2.6. La fecondità nell'anno 2008**

Ora verranno visualizzati, i risultati inerenti la fecondità nell'ultimo anno esaminato e più recente, ovvero il 2008. Come fatto per gli anni precedenti saranno visualizzati prima la tabella sull'inerzia e infine il grafico che mostrerà come sono cambiate le cose ultimamente.

| <b>Inertia and Chi-Square Decomposition</b> |                  |               |                |                            |                                |  |
|---------------------------------------------|------------------|---------------|----------------|----------------------------|--------------------------------|--|
| <b>Singular</b>                             | <b>Principal</b> | Chi-          |                | <b>Cumulative</b>          | 13 26 39<br>52 65              |  |
| <b>Value</b>                                | <b>Inertia</b>   | <b>Square</b> | <b>Percent</b> | <b>Percent</b>             | ----+----+-----+----+----+---- |  |
| 0.07797                                     | 0.00608          | 327.81        | 60.72          | 60.72                      | **************************     |  |
| 0.04835                                     | 0.00234          | 126.029       | 23.35          | 84.07                      | *******                        |  |
| 0.03358                                     | 0.00113          | 0.608         | 11.26          | 95.33                      | ***                            |  |
| 0.02076                                     | 0.00043          | 0.232         | 4.3            | 99.64                      | **                             |  |
| 0.0049                                      | 0.00002          | 0.013         | 0.24           | 99.88                      |                                |  |
| 0.00352                                     | 0.00001          | 0.007         | 0.12           | 100                        |                                |  |
| Total                                       | 0.01001          | 539.837       | 100            |                            |                                |  |
|                                             |                  |               |                | Degrees of Freedom $= 114$ |                                |  |

Tab. 4.2.6. *Analisi dell'inerzia e decomposizione Chi-Quadrato nel 2008*

Come si può notare da questa tabella, la spiegazione fornita dai primi due fattori è dell'84% che sebbene più basso degli anni precedentemente esaminati, garantisce comunque la stabilità del grafico.

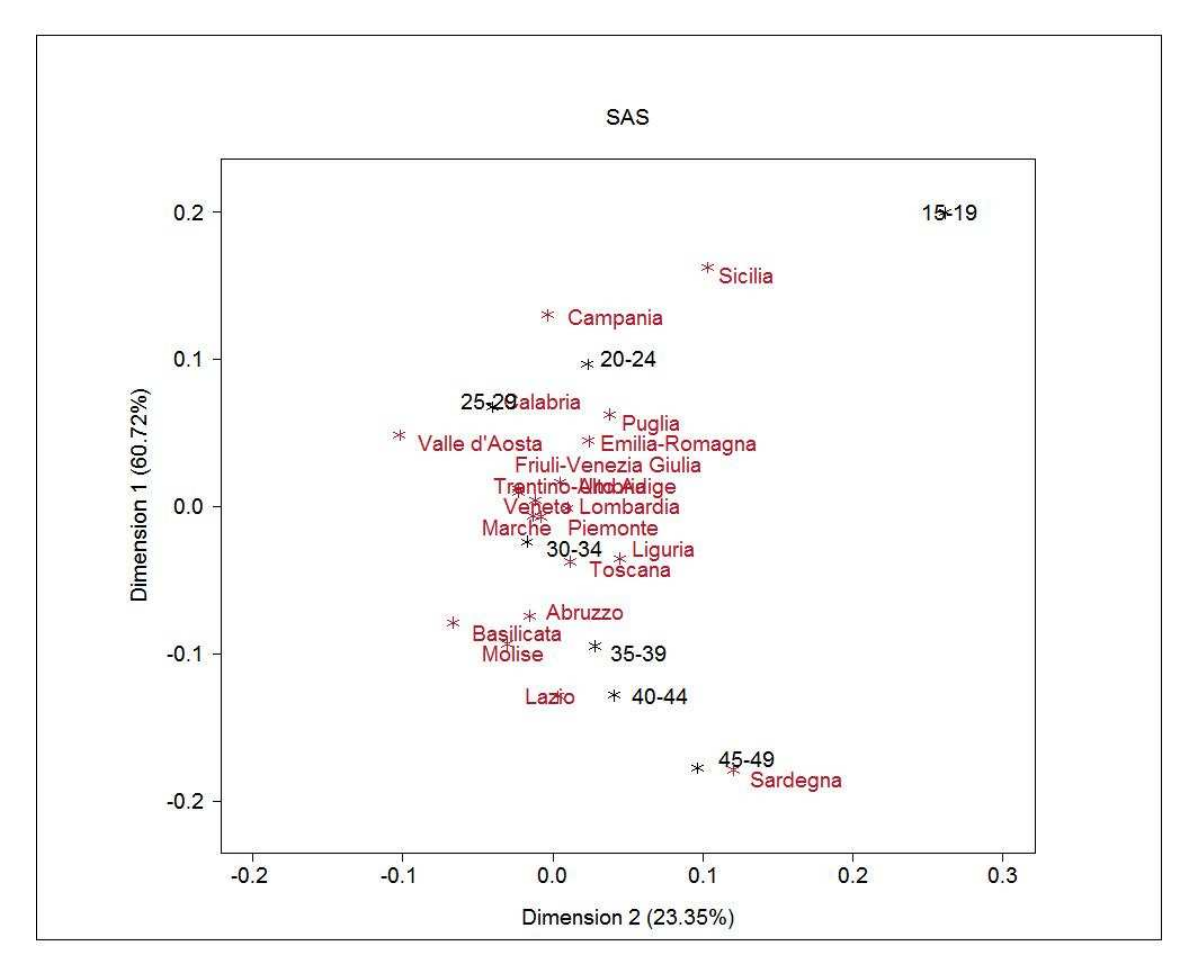

Grafico 4.2.6. *Analisi delle corrispondenze della fecondità per regione, anno 2008*

Le classi d'età sono disposte ordinatamente secondo la dimensione 1, partendo dall'alto con le classi d'età più giovani e finendo con le classi d'età più vecchie in basso. La dimensione 2 invece sembra raffigurare la differenza di fecondità tra la classe di 15-19 anni rispetto alle altre. La regione Sicilia rimane sempre la regione più giovane e la Sardegna la più vecchia. Le regioni del Centro – Nord sono sempre raggruppate attorno alla fascia d'età compresa tra i 25-29 anni e i 30-34 anni. Tuttavia per il Sud, analogamente al 2004, ci sono due situazioni diverse: mentre da un lato alcune regioni sono vicine alle età giovani, come la Calabria la Puglia che si sono avvicinate alle regioni del Nord e la Campania che è appena al di sopra dei 20-24 anni, dall'altro l'Abruzzo, il Molise e la Basilicata assumono comportamenti riproduttivi più prossimi avvicinandosi maggiormente alla classe d'età di 35-39 anni.

## **4.2.7. Riguardo le dimensioni dei grafici**

In questo paragrafo si vuole comprendere meglio il significato delle dimensioni dei grafici.

Come abbiamo visto, la prima dimensione coglie le differenze di fecondità alle diverse età. Pertanto si può provare a metterla in relazione con l'età media al parto nelle diverse regioni, considerando gli anni 1969, 1979, 1989, 1999, 2004, 2008.

| regioni           | Dim1      | emp  |
|-------------------|-----------|------|
| Piemonte          | $-0,1481$ | 27,7 |
| Valle d'Aosta     | $-0,1432$ | 27,6 |
| Lombardia         | $-0,0645$ | 28,3 |
| Trentino-Alto     |           |      |
| Adige             | 0,1450    | 29,6 |
| Veneto            | $-0,0196$ | 28,7 |
| Friuli-Venezia    |           |      |
| Giulia            | $-0,1394$ | 27,8 |
| Liguria           | $-0,0940$ | 28,1 |
| Emilia-Romagna    | $-0,1565$ | 27,6 |
| Toscana           | $-0,1192$ | 27,9 |
| Umbria            | $-0,1385$ | 27,8 |
| Marche            | $-0,1487$ | 27,8 |
| Lazio             | $-0,0774$ | 28,1 |
| Abruzzo-Molise    | $-0,0618$ | 28,2 |
| Campania          | 0,1446    | 29,4 |
| Puglia            | 0,1050    | 29,1 |
| <b>Basilicata</b> | 0,0959    | 29,1 |
| Calabria          | 0,1091    | 29,1 |
| Sicilia           | 0,0061    | 28,3 |
| Sardegna          | 0,2959    | 30,3 |
| correlaz.         | 0,9881    |      |

Tab. 4.2.7.1 *Analisi Dim1 ed età media al parto, anno 1969*

Grafico 4.2.7.1 *Relazione tra Dim1 ed età media al parto, anno 1969*

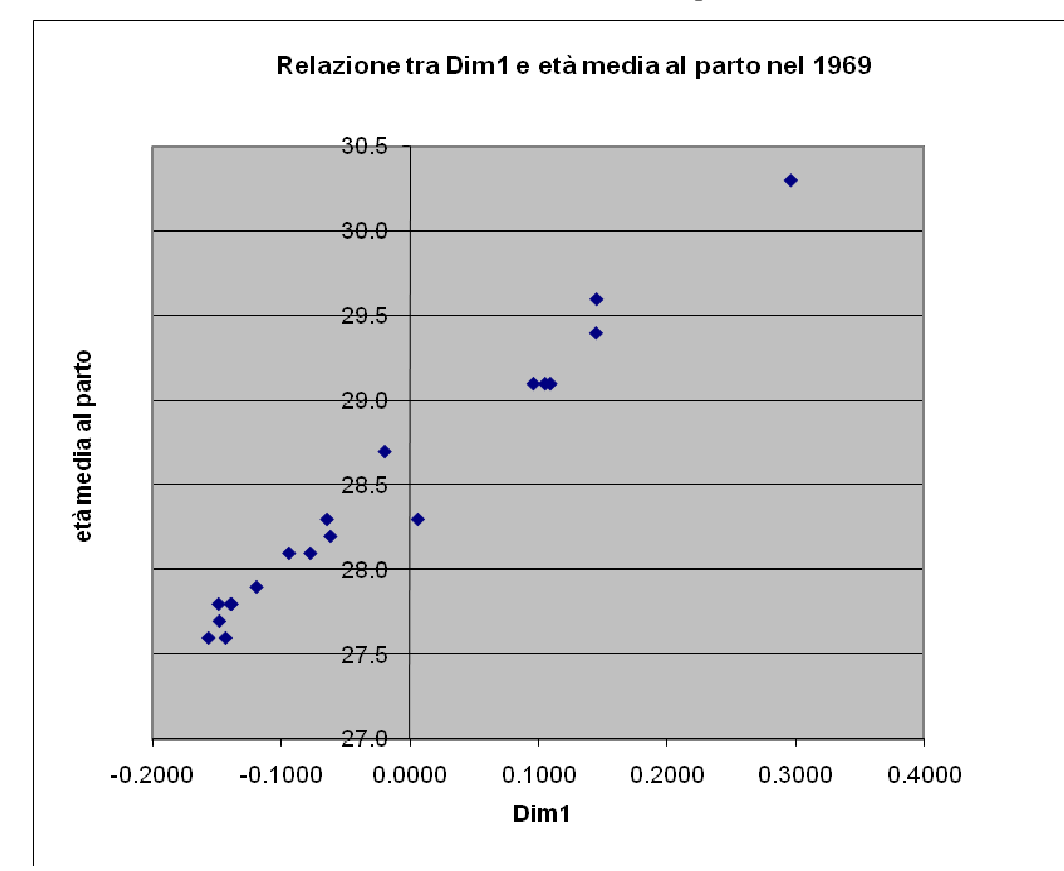

| regioni             | Dim1      | emp  |
|---------------------|-----------|------|
| Piemonte            | $-0,1294$ | 27,1 |
| Valle d'Aosta       | $-0,1947$ | 26,6 |
| Lombardia           | $-0,0640$ | 27,5 |
| Trentino-Alto Adige | 0,1335    | 28,5 |
| Veneto              | $-0,0169$ | 27,6 |
| Friuli-Venezia      |           |      |
| Giulia              | $-0,1017$ | 27,1 |
| Liguria             | $-0,0137$ | 27,8 |
| Emilia-Romagna      | $-0,0751$ | 26,9 |
| Toscana             | $-0,0827$ | 27,3 |
| Umbria              | $-0,1396$ | 27,0 |
| Marche              | $-0,1227$ | 27,2 |
| Lazio               | $-0,0522$ | 27,3 |
| Abruzzo             | $-0,1046$ | 26,9 |
| Molise              | 0,0019    | 27,3 |
| Campania            | 0,0905    | 28,0 |
| Puglia              | 0,0768    | 27,7 |
| Basilicata          | 0,0759    | 28,0 |
| Calabria            | 0,1241    | 27,8 |
| Sicilia             | 0,0493    | 27,4 |
| Sardegna            | 0,2361    | 28,6 |
| correlaz            | 0,915487  |      |

Tab. 4.2.7.2 *Analisi Dim1 ed età media al parto, anno 1979*

Grafico 4.2.7.2 *Relazione tra Dim1 ed età media al parto, anno 1979*

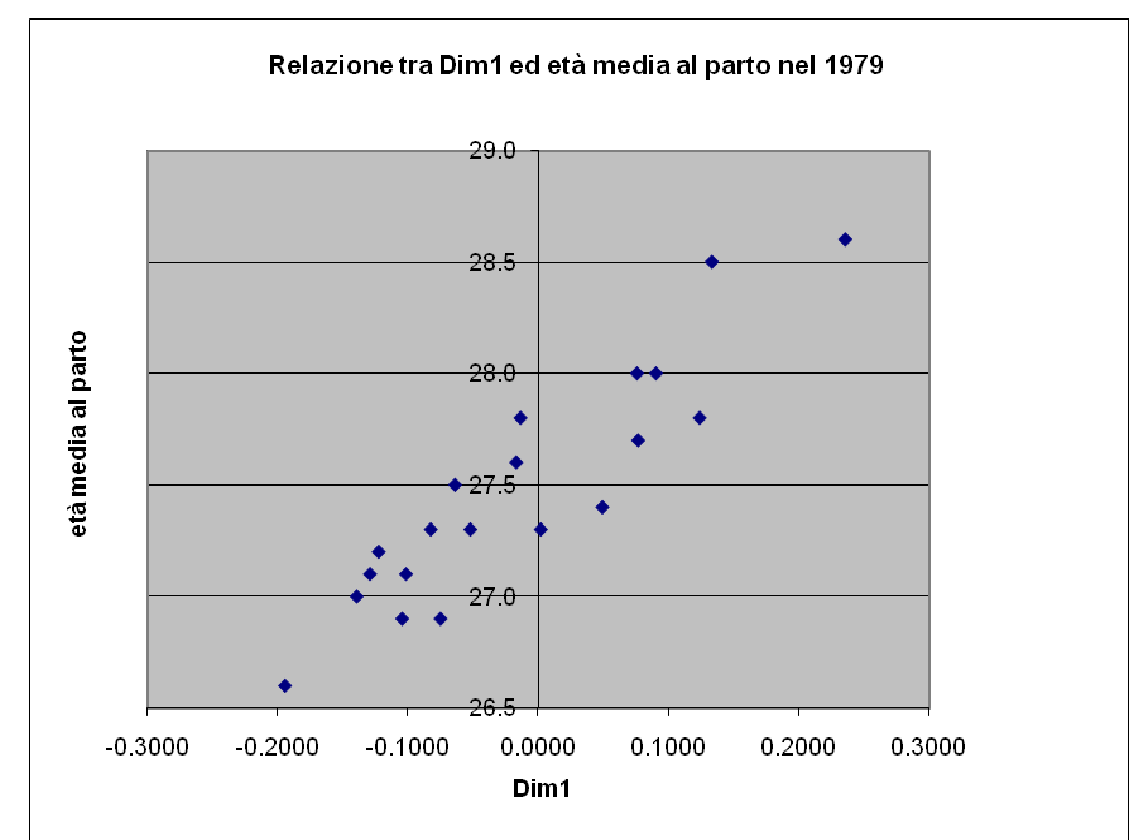

| regioni             | Dim1       | emp  |
|---------------------|------------|------|
| Piemonte            | $-0,0894$  | 29,0 |
| Valle d'Aosta       | $-0,0063$  | 28,6 |
| Lombardia           | $-0,1591$  | 29,4 |
| Trentino-Alto Adige | $-0,1199$  | 29,5 |
| Veneto              | $-0,1659$  | 29,6 |
| Friuli-Venezia      |            |      |
| Giulia              | $-0,1326$  | 29,3 |
| Liguria             | $-0,1936$  | 29,7 |
| Emilia-Romagna      | $-0,0617$  | 29,1 |
| Toscana             | $-0,1104$  | 29,2 |
| Umbria              | $-0,0135$  | 28,6 |
| Marche              | $-0,0926$  | 29,0 |
| Lazio               | $-0,0785$  | 29,2 |
| Abruzzo             | 0,0399     | 28,4 |
| Molise              | 0,0908     | 28,3 |
| Campania            | 0,1143     | 28,3 |
| Puglia              | 0,1032     | 28,3 |
| <b>Basilicata</b>   | 0,0564     | 28,5 |
| Calabria            | 0,1782     | 28,1 |
| Sicilia             | 0,2350     | 27,8 |
| Sardegna            | $-0,0376$  | 29,4 |
| correlaz            | $-0,95607$ |      |

Tab. 4.2.7.3 *Analisi Dim1 ed età media al parto, anno 1989*

Grafico 4.2.7.3 *Relazione tra Dim1 ed età media al parto, anno 1989*

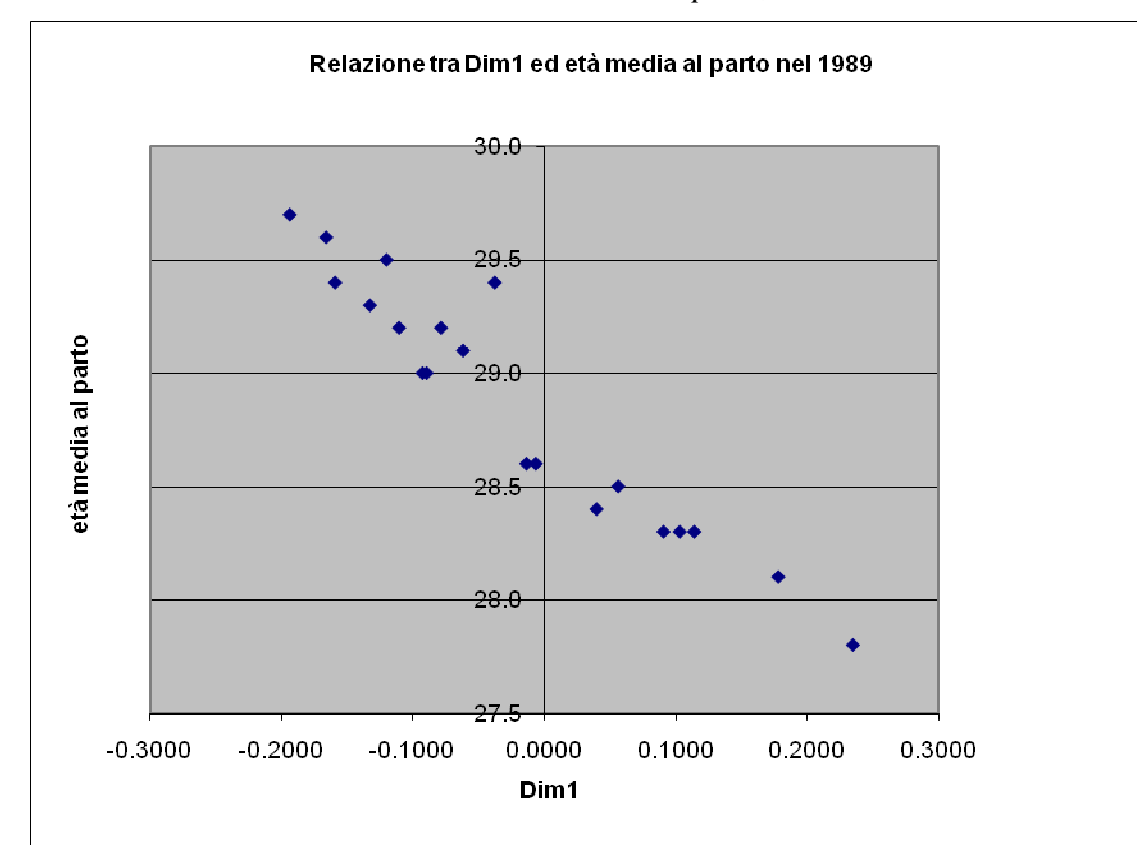

| regioni             | Dim1       | emp  |
|---------------------|------------|------|
| Piemonte            | $-0,0477$  | 30,6 |
| Valle d'Aosta       | $-0,0133$  | 30,5 |
| Lombardia           | $-0,0951$  | 30,9 |
| Trentino-Alto Adige | $-0,0294$  | 30,6 |
| Veneto              | $-0,1220$  | 31,0 |
| Friuli-Venezia      |            |      |
| Giulia              | $-0,1231$  | 31,0 |
| Liguria             | $-0,1692$  | 31,3 |
| Emilia-Romagna      | $-0,0245$  | 30,6 |
| Toscana             | $-0,0951$  | 30,9 |
| Umbria              | $-0,0255$  | 30,6 |
| Marche              | $-0,0625$  | 30,7 |
| Lazio               | $-0,1684$  | 31,4 |
| Abruzzo             | $-0,0242$  | 30,5 |
| Molise              | 0,0351     | 30,2 |
| Campania            | 0,2074     | 29,4 |
| Puglia              | 0,1528     | 29,6 |
| <b>Basilicata</b>   | 0,0693     | 30,1 |
| Calabria            | 0,1706     | 29,6 |
| Sicilia             | 0,2668     | 29,1 |
| Sardegna            | $-0,1009$  | 31,2 |
| correlaz            | $-0,99375$ |      |

Tab. 4.2.7.4 *Analisi Dim1 ed età media al parto, anno 1999*

Grafico 4.2.7.4 *Relazione tra Dim1 ed età media al parto, anno 1999*

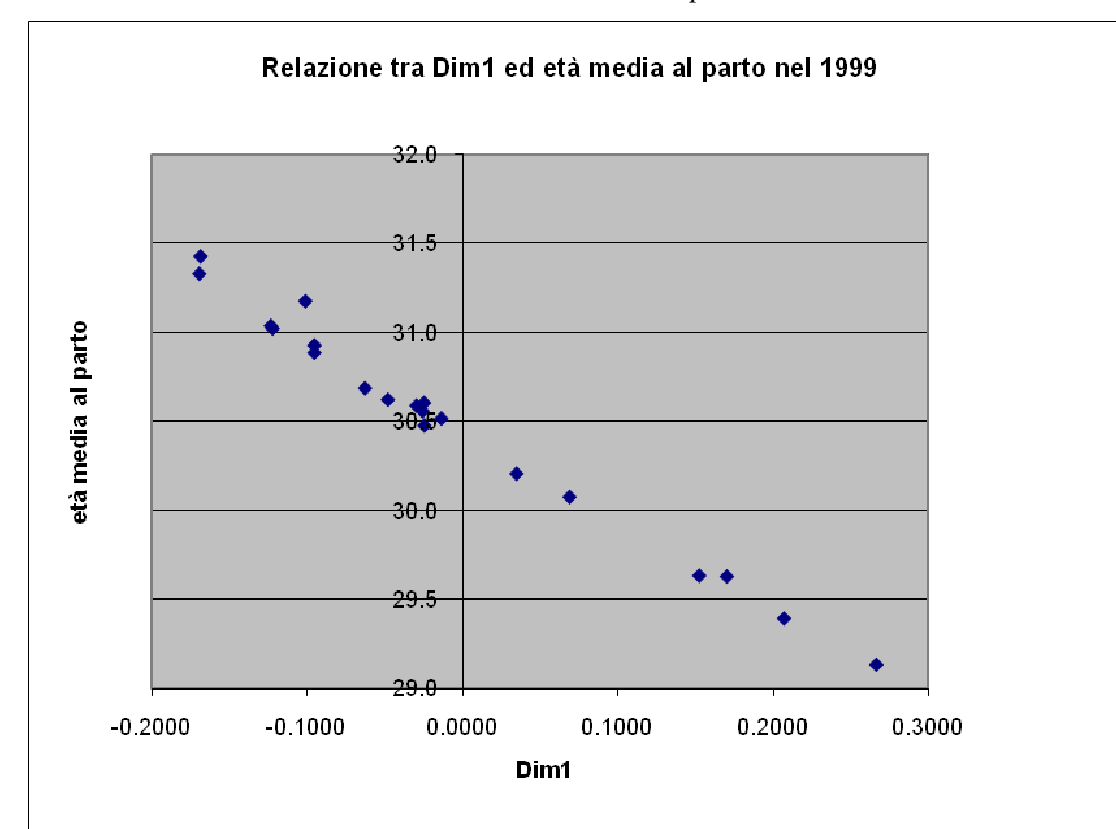

| regioni               | Dim1<br>emp |      |  |
|-----------------------|-------------|------|--|
| Piemonte              | 0,0100      | 30,8 |  |
| Valle d'Aosta         | $-0,0052$   | 30,9 |  |
| Lombardia             | $-0,0275$   | 31,0 |  |
| Trentino-Alto Adige   | $-0,0092$   | 31,0 |  |
| Veneto                | $-0,0400$   | 31,1 |  |
| Friuli-Venezia Giulia | $-0,0452$   | 31,1 |  |
| Liguria               | $-0,0735$   | 31,3 |  |
| Emilia-Romagna        | 0,0305      | 30,8 |  |
| Toscana               | $-0,0384$   | 31,1 |  |
| Umbria                | 0,0277      | 30,8 |  |
| Marche                | $-0,0230$   | 31,0 |  |
| Lazio                 | $-0,1283$   | 31,6 |  |
| Abruzzo               | $-0,0592$   | 31,2 |  |
| Molise                | $-0,0574$   | 31,2 |  |
| Campania              | 0,1548      | 30,1 |  |
| Puglia                | 0,0862      | 30,5 |  |
| <b>Basilicata</b>     | $-0,0300$   | 31,1 |  |
| Calabria              | 0,0792      | 30,5 |  |
| Sicilia               | 0,1995      | 29,8 |  |
| Sardegna              | $-0,1450$   | 31,8 |  |
| correlaz              | $-0,99773$  |      |  |

Tab. 4.2.7.5 *Analisi Dim1 ed età media al parto, anno 2004*

Grafico 4.2.7.5 *Relazione tra Dim1 ed età media al parto, anno 2004*

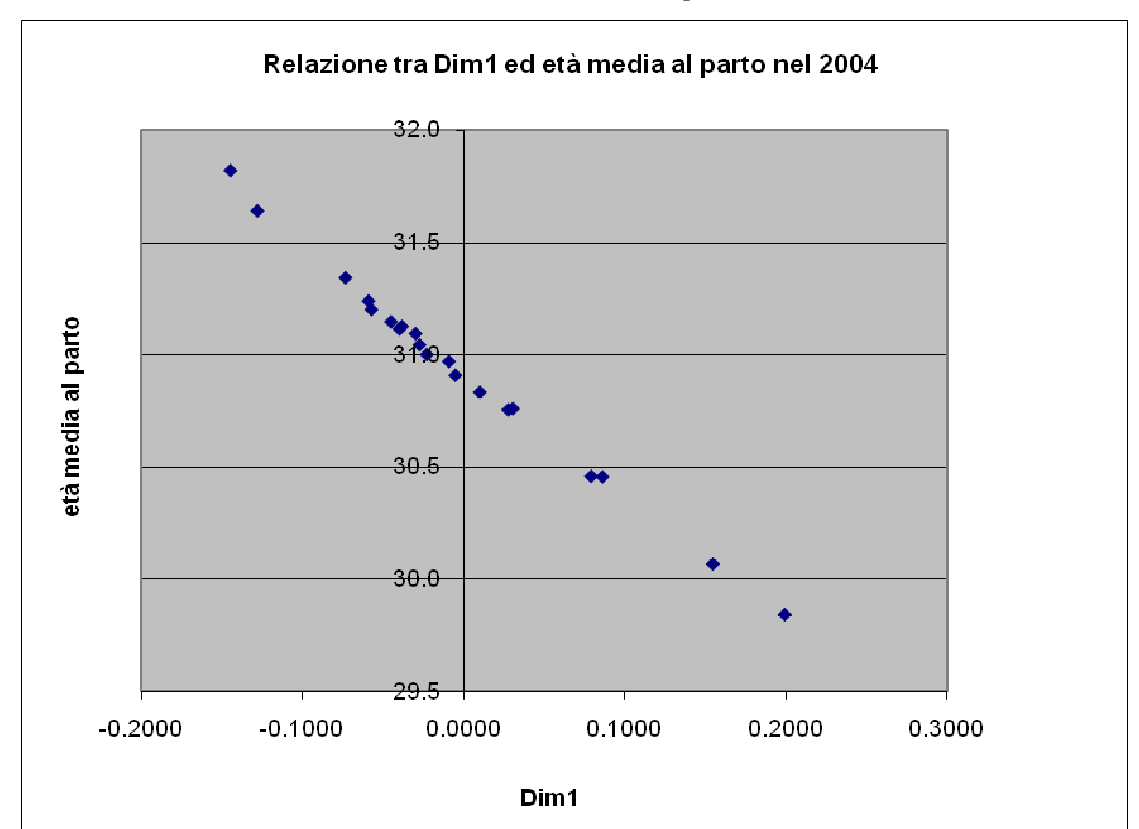

| regioni               | Dim1       | emp  |  |
|-----------------------|------------|------|--|
| Piemonte              | 0,0046     | 31,1 |  |
| Valle d'Aosta         | 0,0486     | 31,0 |  |
| Lombardia             | $-0,0008$  | 31,2 |  |
| Trentino-Alto Adige   | 0,0116     | 31,1 |  |
| Veneto                | $-0,0064$  | 31,2 |  |
| Friuli-Venezia Giulia | 0,0098     | 31,1 |  |
| Liguria               | $-0,0352$  | 31,4 |  |
| Emilia-Romagna        | 0,0446     | 30,9 |  |
| Toscana               | $-0,0374$  | 31,4 |  |
| Umbria                | 0,0163     | 31,0 |  |
| Marche                | $-0,0068$  | 31,2 |  |
| Lazio                 | $-0,1289$  | 31,9 |  |
| Abruzzo               | $-0,0743$  | 31,6 |  |
| Molise                | $-0,0932$  | 31,7 |  |
| Campania              | 0,1302     | 30,5 |  |
| Puglia                | 0,0625     | 30,9 |  |
| <b>Basilicata</b>     | $-0,0789$  | 31,6 |  |
| Calabria              | 0,0677     | 30,8 |  |
| Sicilia               | 0,1624     | 30,3 |  |
| Sardegna              | $-0,1787$  | 32,2 |  |
| correlaz              | $-0,99614$ |      |  |

Tab. 4.2.7.6 *Analisi Dim1 ed età media al parto, anno 2008*

Grafico 4.2.7.6 *Relazione tra Dim1 ed età media al parto, anno 2008*

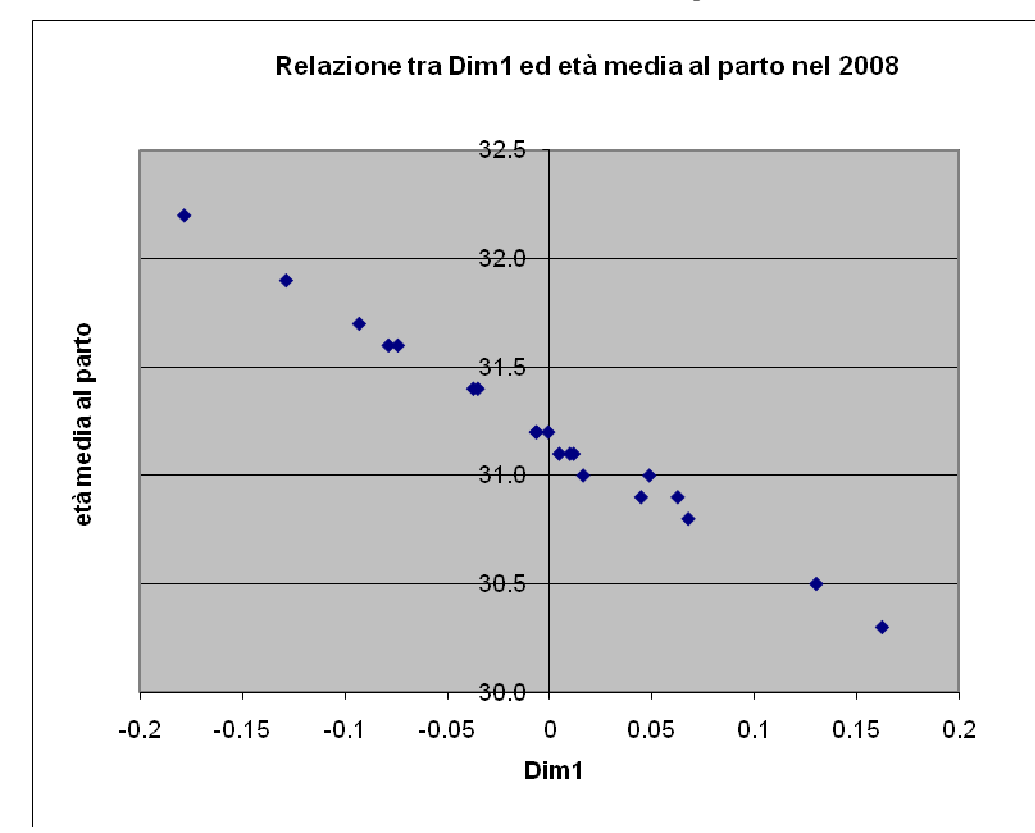

Come si può notare dalle tabelle e dai grafici illustrati in questo paragrafo la Dimensione 1 dell'analisi delle corrispondenze è fortemente correlata all'età media al parto (la più bassa correlazione tra tutte è di 0.91 nell'anno 1979). Il segno della correlazione riflette l'ordine sulla dimensione 1.

Per quanto riguarda la dimensione 2, si è visto che essa contrappone le età in cui la fecondità è più elevata, a quelle estreme di 15-19 anni e 45-49 anni, aventi la fecondità più bassa. Pertanto si prova di seguito a calcolare la correlazione con la percentuale di fecondità realizzata in ogni classe d'età.

| anni | $15 - 19$ | $20 - 24$ | $25 - 29$ | 30-34   | $35 - 39$ | 40-44   | 45-49 |
|------|-----------|-----------|-----------|---------|-----------|---------|-------|
| 1969 | 0.90      | 0,05      | $-0.68$   | $-0.20$ | 0.12      | 0.09    | 0.13  |
| 1979 | 0.95      | 0.23      | $-0,63$   | $-0.47$ | $-0.02$   | $-0.04$ | 0.20  |
| 1989 | 0.46      | $-0.24$   | -0.67     | 0.22    | 0.71      | 0,70    | 0.02  |
| 1999 | 0.62      | $-0.05$   | $-0.66$   | $-0.09$ | 0.32      | 0.48    | 0.52  |
| 2004 | 0.57      | 0.21      | $-0,58$   | $-0.28$ | 0.32      | 0.42    | 0.23  |
| 2008 | 0.74      | 0,15      | $-0.49$   | $-0,49$ | 0,32      | 0,33    | 0.45  |

Tab. 4.2.6.6 Sintesi correlazione Dim2 e proporzione di fecondità delle classi d'età nei vari anni

Le proporzioni di fecondità sono state calcolate mettendo al numeratore il tasso di fecondità specifico per classe d'età (tale indicatore è per 100 donne) e al denominatore il TFT, moltiplicando il risultato per 100. In tal modo è possibile notare come la dimensione 2 sia nei vari anni correlata alla proporzione di fecondità di 15-19 anni e a quella di 25-29 anni, con segno opposto. Costituisce un'unica eccezione l'anno 1989 dove le due più alte correlazioni sono per la fascia d'età di 35-39 anni e quella di 40-44 anni.

Questi risultati confermano che la dimensione 1 può essere interpretata come posizione dell'età media al parto, mentre la dimensione 2 contrappone la fecondità più bassa attorno alla classe d'età 15-19 anni, con quella più alta di età 25-29 anni.

### **4.3 ANDAMENTO DELLA FECONDITA' NEL TEMPO**

### **4.3.1. Andamento nel tempo della fecondità delle regioni**

In questo paragrafo verrà applicata l'analisi delle corrispondenze alla matrice in cui si ha per riga le regioni nei vari anni e per colonna le classi d'età, per vedere l'andamento nel tempo della fecondità delle regioni, dal 1969 al 2008. Inoltre l'Italia verrà proiettata negli anni come variabile supplementare.

Innanzitutto vediamo quanto i primi due fattori spiegano dell'inerzia.

| <b>Inertia and Chi-Square Decomposition</b> |                  |               |                |                            |                              |  |
|---------------------------------------------|------------------|---------------|----------------|----------------------------|------------------------------|--|
| <b>Singular</b>                             | <b>Principal</b> | Chi-          |                | <b>Cumulative</b>          | 48 64<br>-80<br>16 32        |  |
| <b>Value</b>                                | <b>Inertia</b>   | <b>Square</b> | <b>Percent</b> | <b>Percent</b>             | ----+----+----+----+----+--- |  |
| 0.25264                                     | 0.06383          | 201,907       | 81,42          | 81,42                      | *************************    |  |
| 0.10246                                     | 0.01050          | 33,205        | 13,39          | 94,81                      | ****                         |  |
| 0.05291                                     | 0.00280          | 8,857         | 3,57           | 98,38                      | $\ast$                       |  |
| 0.03197                                     | 0.00102          | 3,233         | 1,30           | 99,68                      |                              |  |
| 0.01316                                     | 0.00017          | 0,381         | 0,22           | 99,90                      |                              |  |
| 0.00869                                     | 0.00008          | 0,166         | 0.10           | 100,00                     |                              |  |
| Total                                       | 0.07840          | 247,989       | 100,00         |                            |                              |  |
|                                             |                  |               |                | Degrees of Freedom $=$ 588 |                              |  |

Tab. 4.3.1.1. *Analisi dell'inerzia e decomposizione Chi-Quadrato delle regioni nel tempo*

In questa tabella si può vedere come i primi due fattori spieghino circa il 95% dell'inerzia.

Ora verranno illustrati i grafici in modo da poter vedere cosa è emerso dalle analisi delle corrispondenze.

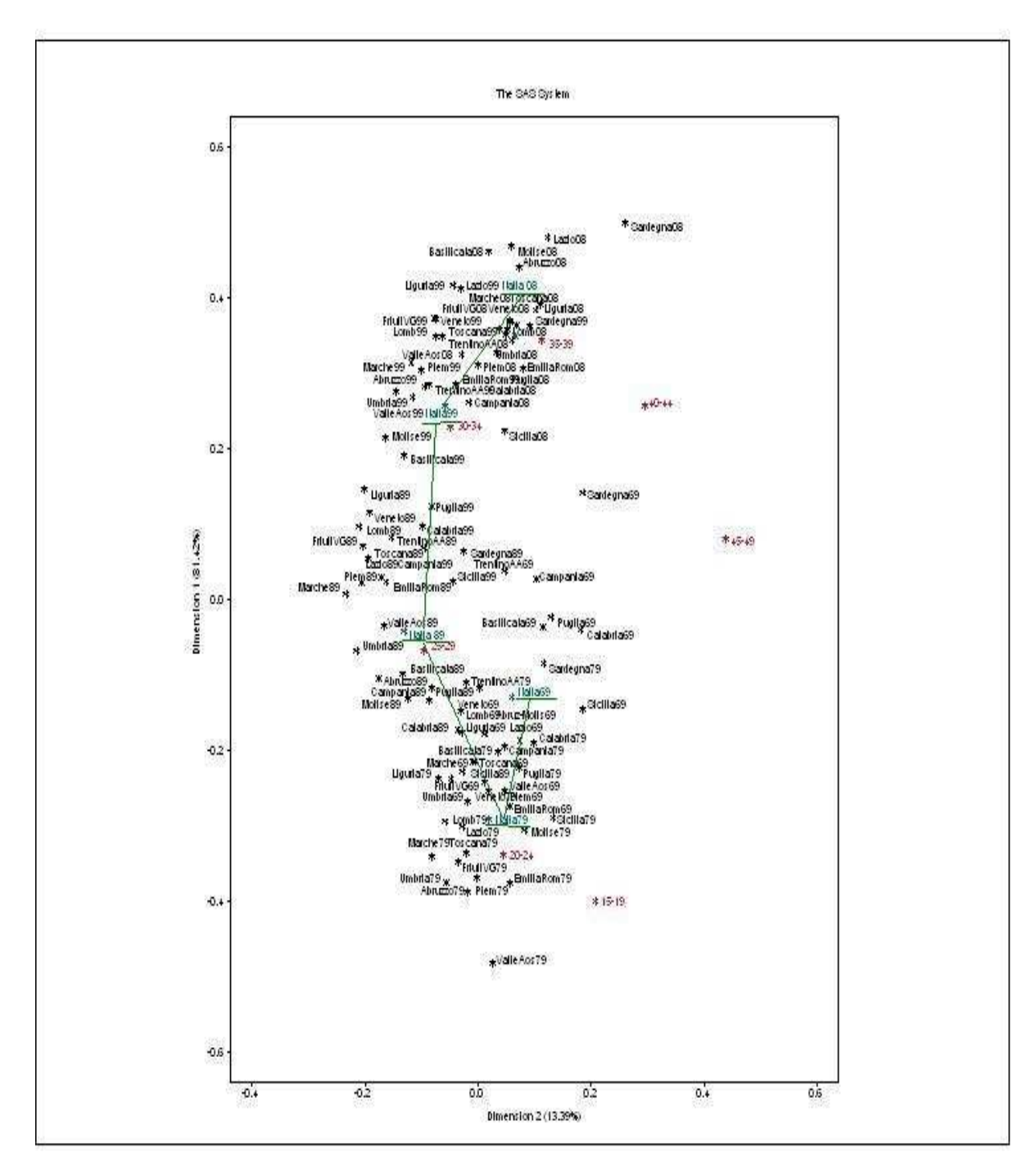

Grafico 4.3.1.1 *Analisi delle corrispondenze della fecondità per regioni nel tempo*

Questo grafico dà un quadro generale di come sono disposte le regioni, rispetto all'Italia proiettata come variabile supplementare. Lungo la dimensione 1 si colloca l'Italia nei vari anni, con in alto l'anno 2008 e in basso l'anno 1979. Solo l'anno 1969 sembra spostato rispetto agli altri sulla destra. Inoltre le classi d'età sono disposte verticalmente in ordine a partire da 15-19 anni in basso, verso i 35-39 anni in basso (le classi d'età 40-44 e 45-49 sono spostate sulla destra, ma in realtà non sono così rilevanti avendo una bassissima percentuale di dati). Si vedrà l'andamento nel tempo delle regioni coi seguenti grafici.

Grafico 4.3.1.2 *Analisi delle corrispondenze della fecondità per regioni dell'Italia Nord Occidentale nel tempo* 

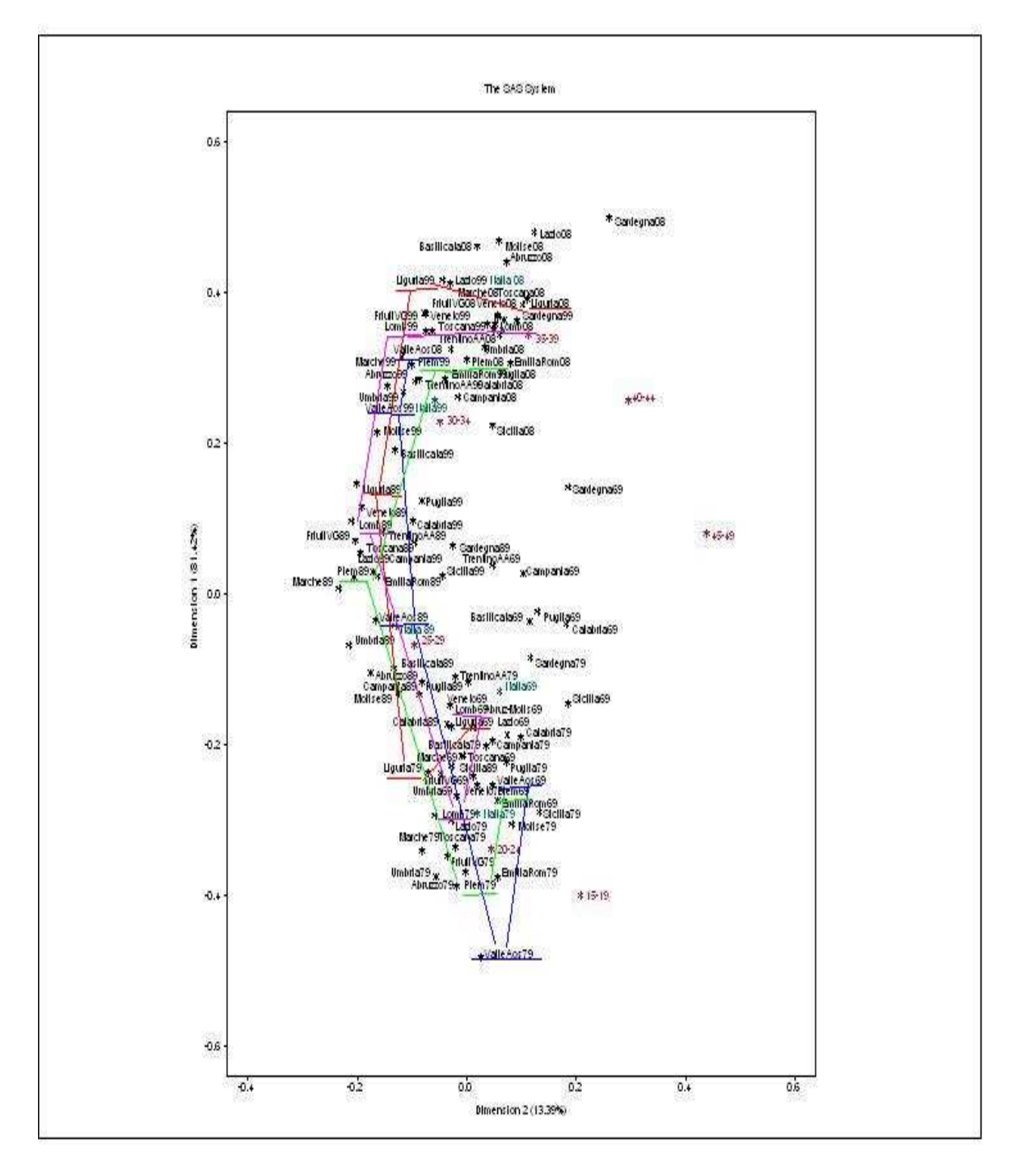

In questo grafico la Valle d'Aosta è indicata con la linea blu, il Piemonte con quella verde, la Liguria è raffigurata con un tratto rosso, mentre la Lombardia con uno rosa. Le regioni sembrano seguire la stessa traiettoria, partendo dal basso e proseguendo fino in alto, raggiungendo il 2008.

Grafico 4.3.1.3 *Analisi delle corrispondenze della fecondità per regioni dell'Italia Nord Orientale nel tempo*

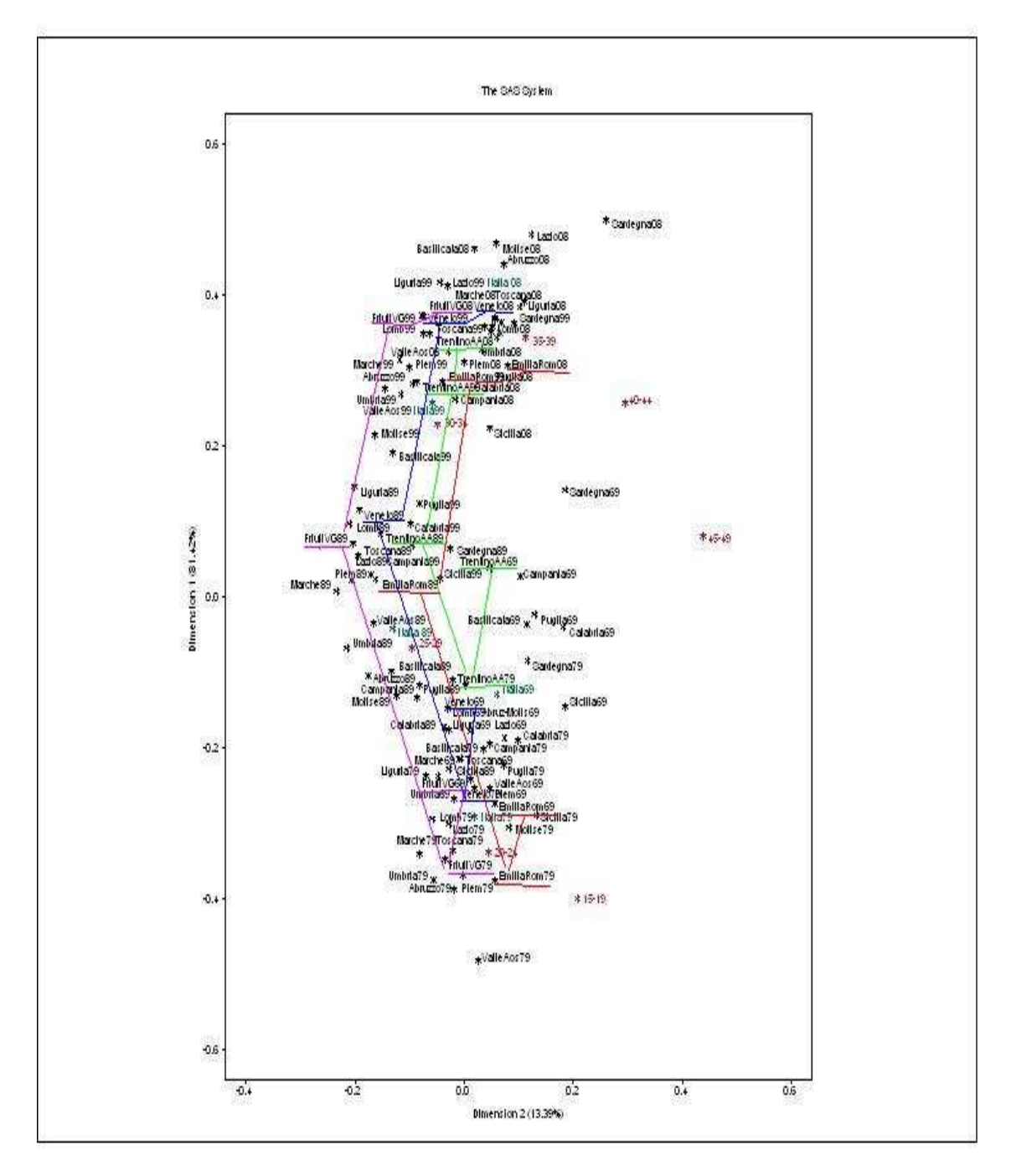

In questo caso il Trentino Alto Adige è indicato col colore verde, il Veneto col colore blu, il Friuli Venezia Giulia è indicato con il colore rosa e l'Emilia Romagna con il rosso. Anche qui le regioni seguono una stessa traiettoria nel tempo, partendo dall'anno 1969, scendendo in basso fino al 1979 e poi salendo fino al 2008. Rispetto alle regioni del Nord-Ovest, qui gli andamenti sono sì paralleli ma più larghi tra loro, da destra a sinistra.

The SAS System 0,6 \* CardegnaCS Radification \* their **Tialla** ce **Hourlage at**  $0.4$ Pom Paulia  $\cdot$  $*0.44$ ambank \*siciliate \* Millsess  $0<sup>2</sup>$ Baltic \* Ugula89 \*Cardegnass uallass \* vere kar tophesias \*datainase Dimension 1 (81.42%)  $*5.6$ Friuli VG89 a<br>≮Sandegna&<br>ClettlaGo Liberty partase 469 Plem acillage wCampania69 Marche 89 0.0 Basilicala69 <sub>ж</sub><sup>% p</sup>uglig69<br>Calabila69 \*Valls mbria89 \*cardegna79 g, xas<br>LaksTycninoAA79<br>klaasi  $X_{4h}$ (1479)<br><sub>3</sub> Hallass oomunimus<br>Campanja®<br>Mite® \*Siciliass **PAN YO** nb69bnr-Mallc69 Ca **Ugujas9 L** adoss<br>\* \* Calabria 79 , Calab<br>parta 79  $-0.2$ to Telet Raciu ualia?s :69 Uml iniliaRom69<br>19 \*Sicilia79 \* Mollse79 or canal 9<br>\* Finull vote 9<br>\* Finull vote 9 Umbria:  $-0.4$  $*15.19$ \*Valle Aos 79  $-0.6$  $0.4$  $62$  $0\overline{0}$  $02$  $0.4$  $0.5$ Dimension 2 (13.39%)

Grafico 4.3.1.4 *Analisi delle corrispondenze della fecondità per regioni dell'Italia Centrale nel tempo*

In questa ripartizione dell'Italia si trovano le regioni di Toscana (blu), Marche (verde), Umbria (rosa) e Lazio (rosso). Anche qui le regioni del centro Italia seguono un andamento lineare, partendo dall'anno 1969 e finendo nel 2008 in alto.

Grafico 4.3.1.5 *Analisi delle corrispondenze della fecondità per regioni dell'Italia Meridionale nel tempo*

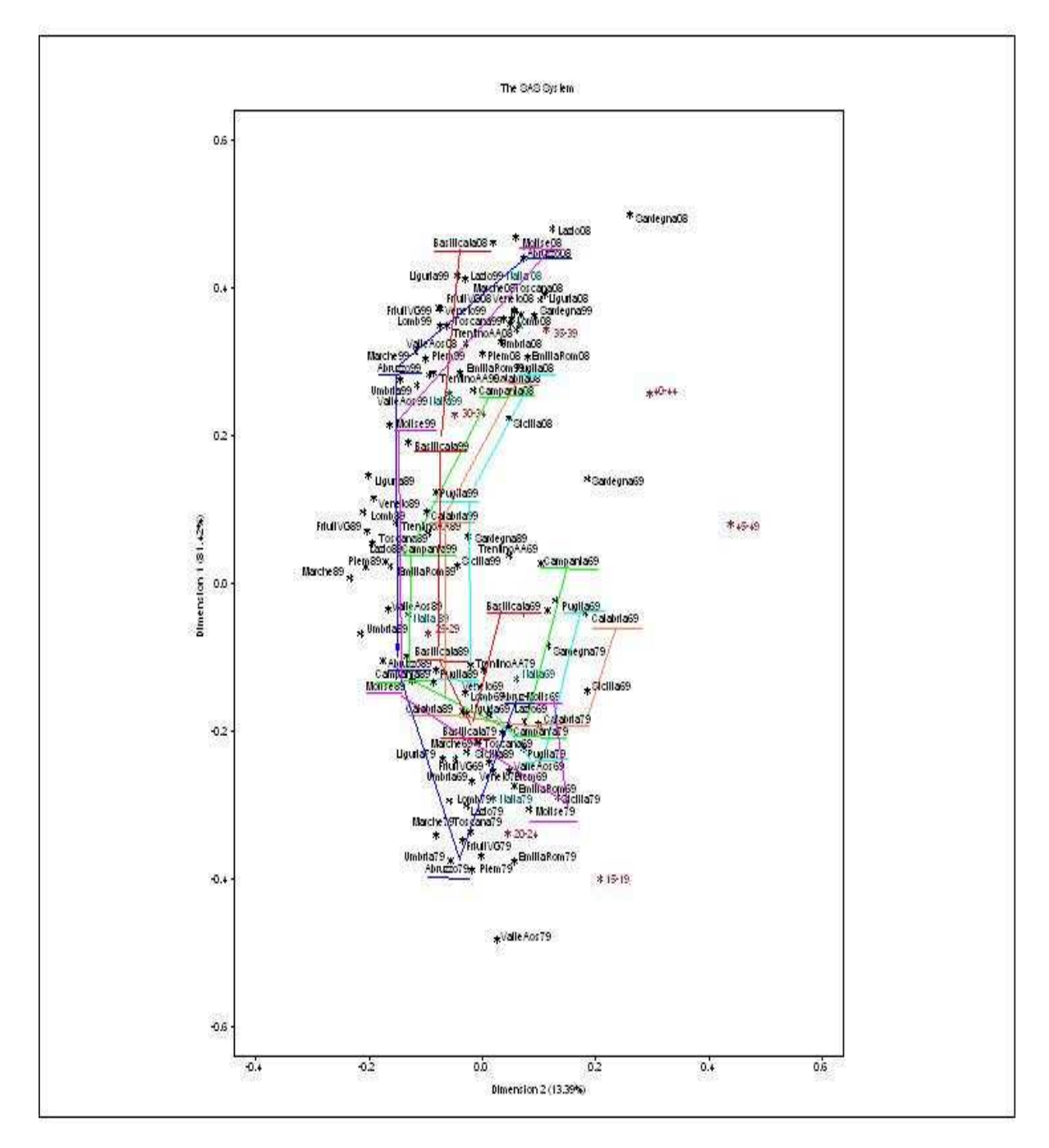

Di questa ripartizione fanno parte sei regioni: Molise (rosa), Abruzzo (blu), Basilicata (rosso), Campania (verde), Puglia (azzurro), Calabria (marrone). Qui si assiste a una situazione leggermente diversa rispetto alle precedenti. Infatti, seppur anche le regioni del Sud seguano l'andamento dal basso (1969) all'alto (2008), si notano traiettorie diverse, in quanto le regioni di Abruzzo, Molise seguono un percorso più esterno e largo rispetto alla Puglia, Campania e Calabria.La Basilicata invece sembra iniziare un percorso di fecondità simile a quello delle regioni più

interne fino all'anno 1999, ma nell'ultimo decennio si avvicina al comportamento di Abruzzo e Molise.

Ora vediamo qual è l'andamento nel tempo delle ultime due regioni, che appartengono all'Italia insulare, ovvero la Sicilia e la Sardegna.

## Grafico 4.3.1.6 *Analisi delle corrispondenze della fecondità per regioni dell'Italia Insulare nel tempo*

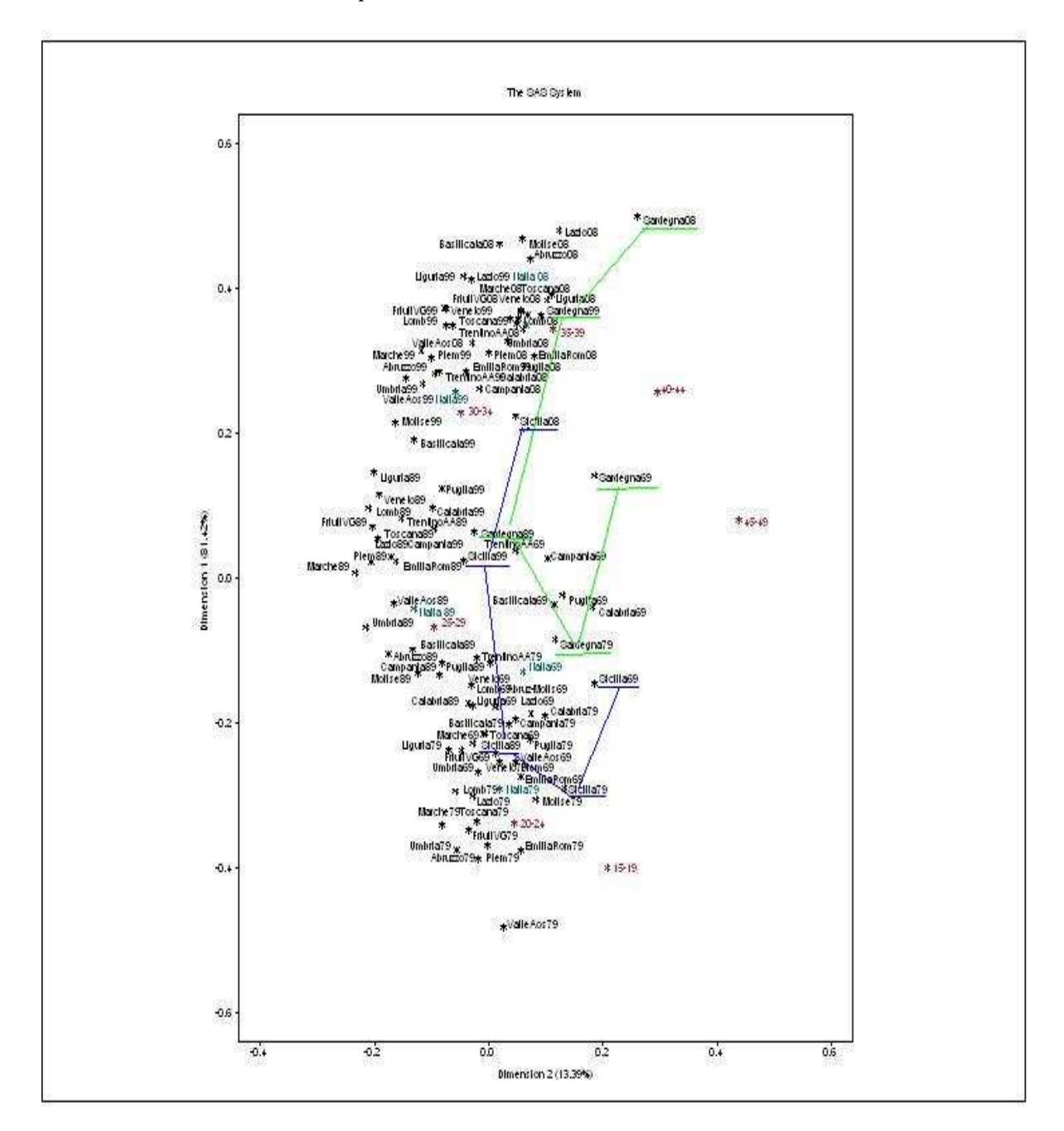

In questo grafico, la Sicilia è indicata col colore blu, mentre la Sardegna con quello verde. Qui si può notare come la Sicilia sembra seguire più una traiettoria descritta

da alcune regioni del Sud, cioè la Puglia, Campania e Calabria. Invece la Sardegna segue un percorso nel tempo a se stante, stando più prossima alle età più vecchie. Nonostante ciò, l'andamento nel tempo è sempre dal basso, con gli anni più remoti, verso l'alto, con l'anno più recente.

Ma cosa significa la collocazione di una regione in una particolare zona? Si può ad esempio intuire che la Sardegna sia collocata più a destra rispetto alle altre regioni, con una fecondità nel tempo collocata vicino alle età più anziane, attorno ai 40-45 anni e 45-49 anni. Per illustrare meglio la posizione delle diverse regioni, confrontiamo i profili della fecondità per età, al netto del livello della fecondità (vedi fine paragrafo 4.2.7.)

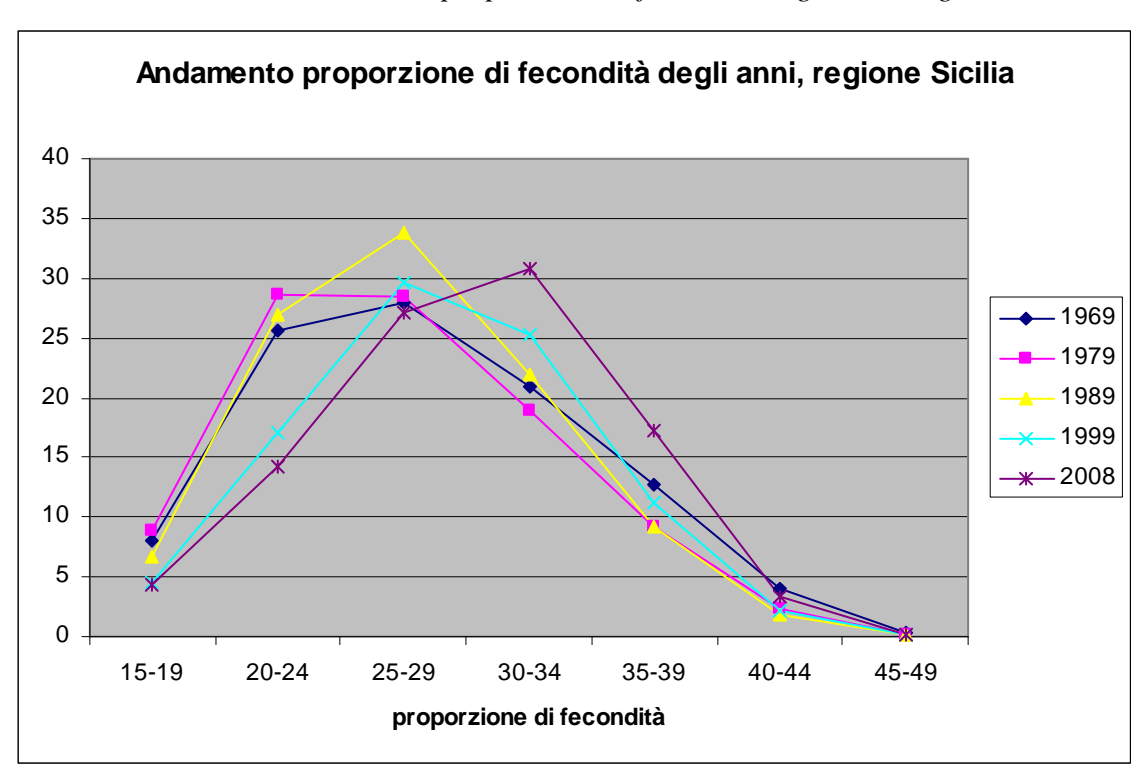

Grafico 4.3.1.7 *Andamento della proporzione di fecondità degli anni, regione Sicilia*

Nel paragrafo 4.3.1.6. la Sicilia nei primi anni è vicina alle età 15-19, 20-24, 25-29. Successivamente si sposta verso le età 30-34. Ciò riassume quanto si vede nel grafico 4.3.1.7.: nei primi anni la fecondità nelle età più giovani è relativamente elevata e la moda si sposta sui 30-34 anni solo nel 2008. La fecondità nelle età più elevate è sempre bassa.

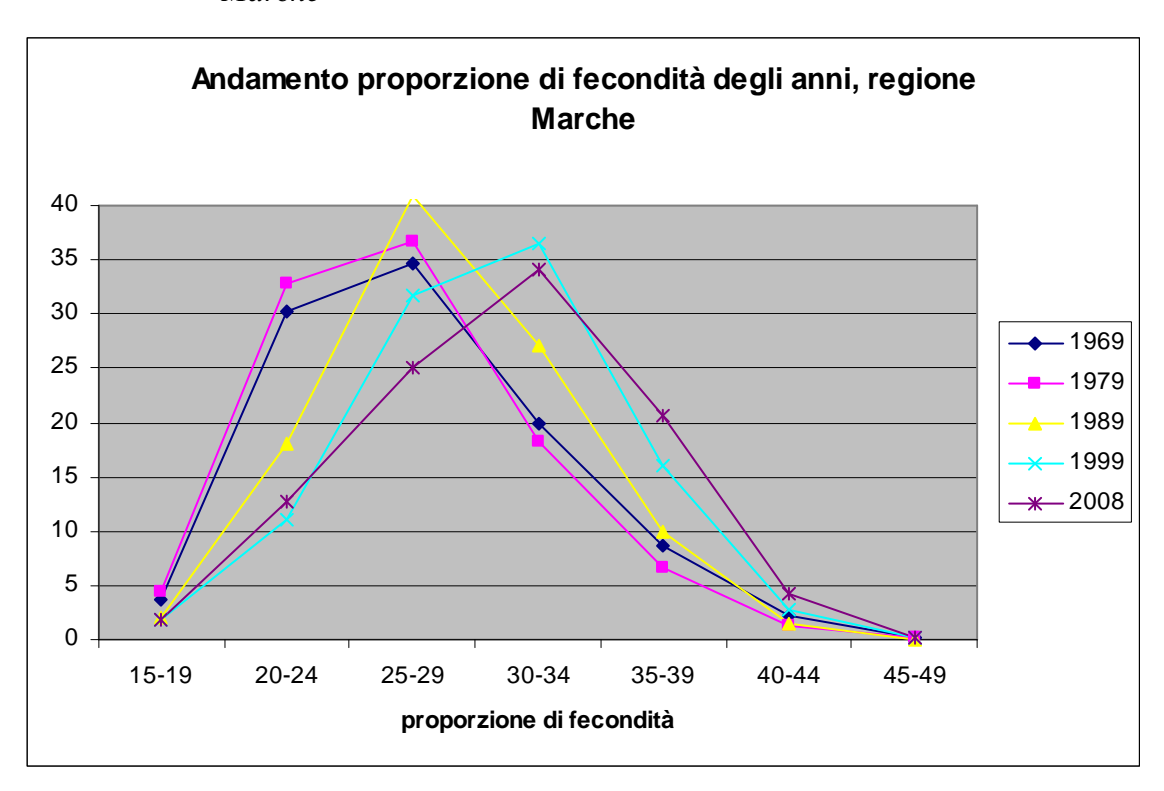

Grafico 4.3.1.8 *Andamento della proporzione di fecondità degli anni, regione Marche*

Le Marche sono caratterizzate da una percentuale di fecondità molto alta a 25-29 anni, che arriva anche al 41% nel 1989; in seguito scende molto rapidamente nelle età successive. Nel grafico dell'analisi delle corrispondenze semplice (grafico 4.3.1.4) si colloca quindi verso la parte sinistra, caratterizzata dalla fecondità a 25-29 anni e più lontana dalla fecondità nelle età dopo i 35 anni.

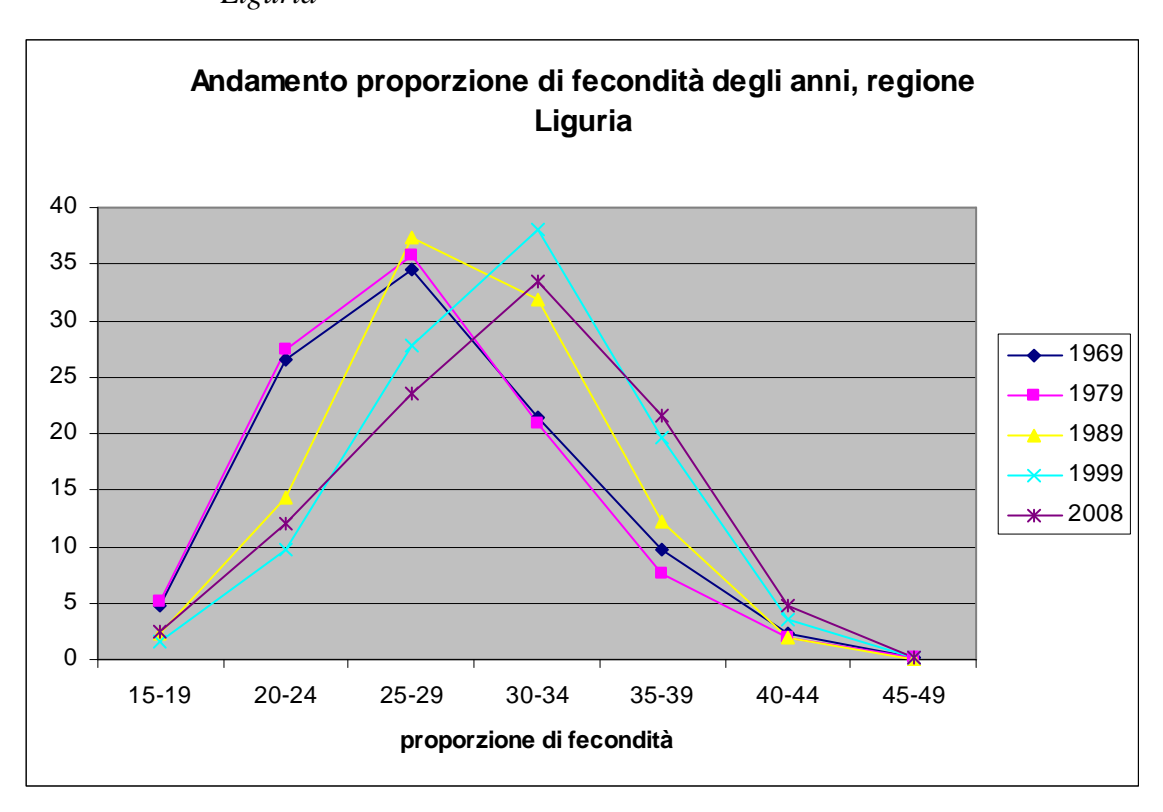

Grafico 4.3.1.9 *Andamento della proporzione di fecondità degli anni, regione Liguria*

La Liguria si colloca nella parte sinistra del grafico, come le Marche, ma più in alto. Infatti con le Marche condivide una frazione di fecondità alta alle età 25-29 e 30-34, mentre rimane più bassa attorno ai 20-24 anni. Inoltre la fecondità di tale regione è più alta dopo i 35 anni d'età, soprattutto dopo il 1989. Tale regione e quelle che stanno in alto sono più "attratte" dalle età più vecchie.

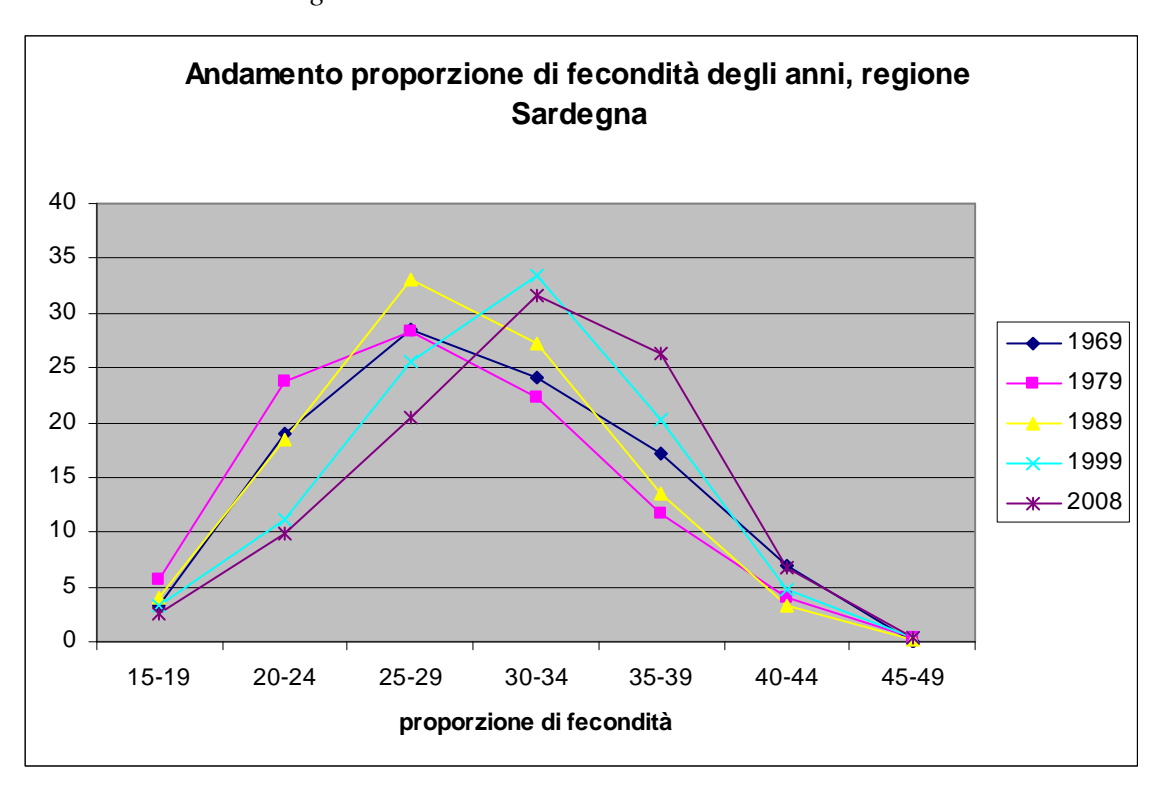

Grafico 4.3.1.10 *Andamento della proporzione di fecondità degli anni, regione Sardegna* 

Come abbiamo visto in più occasioni, è confermato anche da questo grafico che la Sardegna è la regione più anziana dal punto di vista riproduttivo. Infatti si può notare come tutte le serie siano spostate molto più in avanti rispetto alle serie precedenti. Si può notare ad esempio come la classe d'età di 40-44 anni abbia valori decisamente più alti rispetto a quelli delle altre regioni, raggiungendo il massimo valore nell'anno 1969 (circa 7%). Inoltre l'anno 2008 ha il valore più alto rispetto alle altre regioni nella fascia d'età di 35-39 anni (circa 26%). In definitiva, le regioni più spostate a destra nel grafico dell'analisi delle corrispondenze sono quelle con fecondità più anziana rispetto alle altre.

# **4.3.2. Andamento nel tempo della fecondità delle classi d'età, nelle regioni**

Si è visto nel precedente paragrafo che andamento hanno avuto le regioni col passare dei decenni. Ma come nel tempo è cambiata la distribuzione nelle classi d'età nelle diverse regioni? Attraverso l'analisi delle corrispondenze si è potuto dare una risposta anche a questa domanda, partendo da una matrice che presenta sulle colonne le classi d'età nei vari anni e sulle righe le regioni. Qui di seguito si può vedere cosa è emerso, tracciando il percorso delle classi d'età in due grafici, distinguendo tra le età più giovani e le età più vecchie.

| <b>Inertia and Chi-Square Decomposition</b> |                  |               |                |                   |                                 |  |
|---------------------------------------------|------------------|---------------|----------------|-------------------|---------------------------------|--|
| Singular                                    | <b>Principal</b> | Chi-          |                | <b>Cumulative</b> | $12 \,$<br>24<br>36<br>48<br>60 |  |
| <b>Value</b>                                | <b>Inertia</b>   | <b>Square</b> | <b>Percent</b> | <b>Percent</b>    | ╸┪╸╸╸╸╸┪╴╸╸╸╸┪╴╸╸╸╾┪╌           |  |
| 0.13161                                     | 0.01732          | 556,2500      | 60,64          | 60,64             | *************************       |  |
| 0.07525                                     | 0.00566          | 181,8670      | 20,85          | 80,46             | ********                        |  |
| 0.04826                                     | 0.00233          | 74,7810       | 8,15           | 88,61             | ***                             |  |
| 0.03518                                     | 0.00124          | 39,7370       | 4,33           | 92,95             | $**$                            |  |
| 0.02634                                     | 0.00069          | 22,2810       | 2,43           | 95,37             | ∗                               |  |
| 0.02028                                     | 0.00041          | 13,2140       | 1,44           | 96,81             | ¥                               |  |
| 0.01462                                     | 0.00021          | 4,7667        | 0,05           | 97,56             |                                 |  |
| 0.01451                                     | 0.00021          | 4,6965        | 0,05           | 98,30             |                                 |  |
| 0.01176                                     | 0.00014          | 3,0819        | 0,48           | 98,78             |                                 |  |
| 0.00936                                     | 0.00009          | 1,9528        | 0,31           | 99,09             |                                 |  |
| 0.00803                                     | 0.00006          | 1,4389        | 0,23           | 99,32             |                                 |  |
| 0.00754                                     | 0.00006          | 1,2667        | 0,20           | 99,52             |                                 |  |
| 0.00676                                     | 0.00005          | 1,0188        | 0,16           | 99,68             |                                 |  |
| 0.00554                                     | 0.00003          | 0,6847        | 0,11           | 99,78             |                                 |  |
| 0.00527                                     | 0.00003          | 0,6201        | 0,10           | 99,88             |                                 |  |
| 0.00383                                     | 0.00001          | 0,3264        | 0,05           | 99,93             |                                 |  |
| 0.00346                                     | 0.00001          | 0,2667        | 0,04           | 99,97             |                                 |  |
| 0.00218                                     | 0.00000          | 0,1063        | 0,02           | 99,99             |                                 |  |
| 0.00173                                     | 0.00000          | 0,0096        | 0,01           | 100,00            |                                 |  |
| Total                                       | 0.02857          | 917,3490      | 100,00         |                   |                                 |  |
| Degrees of Freedom $= 646$                  |                  |               |                |                   |                                 |  |

4.3.2.1 *Analisi dell'inerzia e decomposizione Chi-Quadrato nel 2008*

Dalla tabella si nota come i primi due fattori spieghino circa l'80% dell'inerzia. Ciò porta ad avere un grafico stabile, che verrà visualizzato qui di seguito.

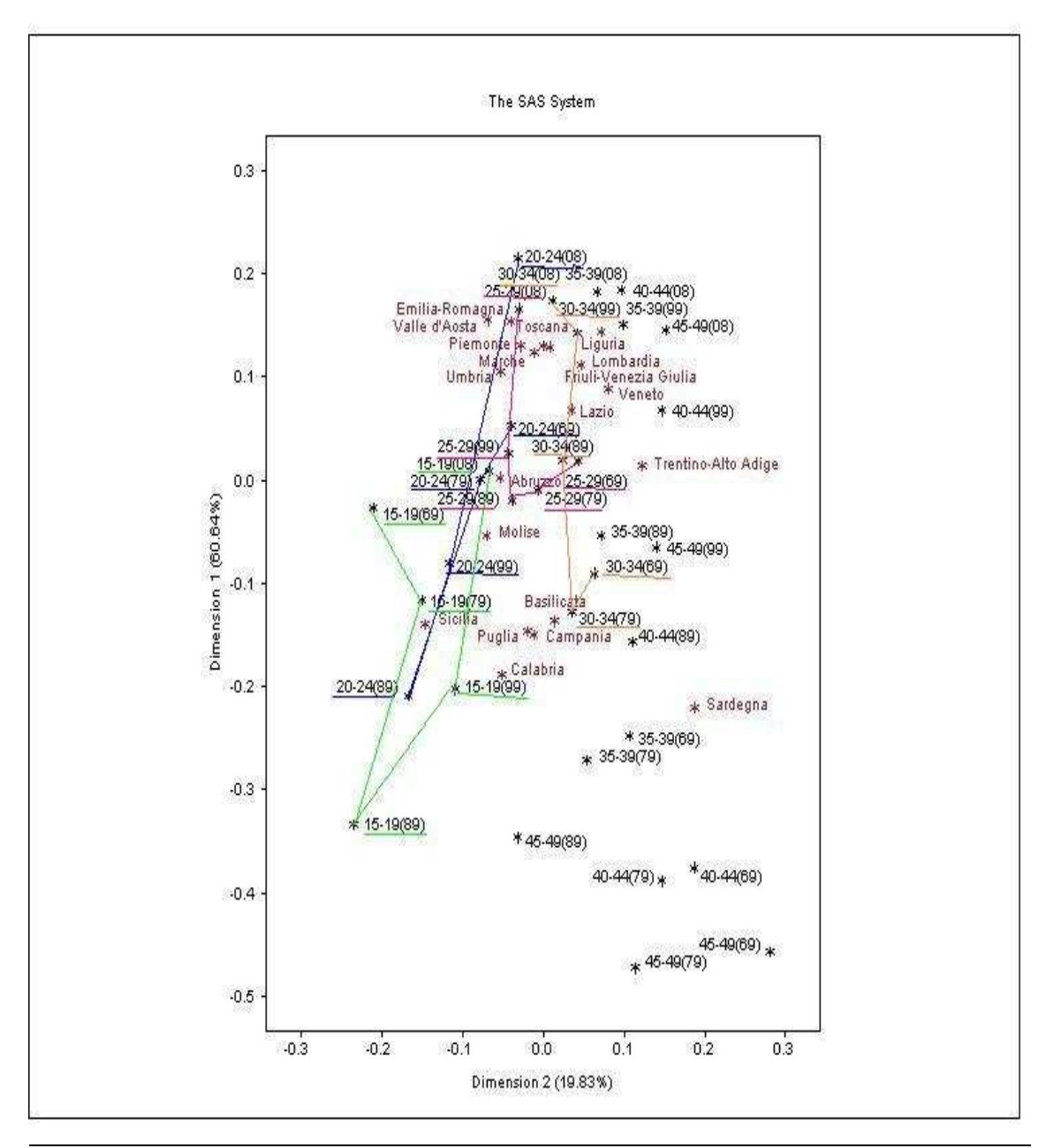

Grafico 4.3.2.1 *Analisi delle corrispondenze della fecondità per classi d'età nelle regioni nel tempo (fino a 30-34 anni)*

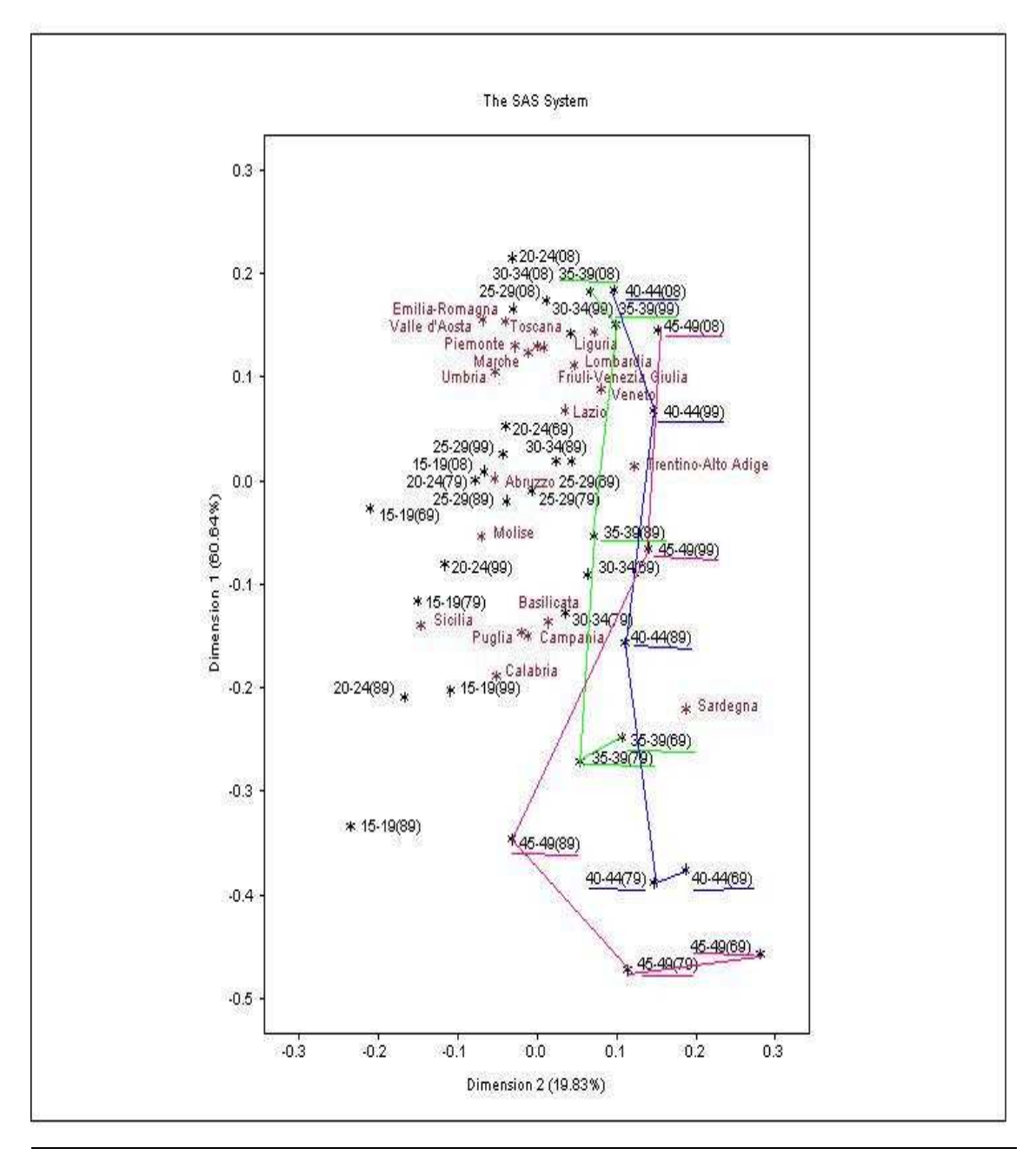

Grafico 4.3.2.2 *Analisi delle corrispondenze della fecondità per classi d'età nelle regioni nel tempo (da 35-39 anni a 45-49 anni)*

Come si può vedere dai due grafici, la prima cosa che si può notare subito è come la dimensione 1 rappresenti l'andamento nel tempo dall'anno 1969 in basso al 2008 in alto, mentre la dimensione 2 è legata alle classi d'età, dalle più giovani a sinistra a quelle più vecchie a destra. Un'altra cosa che appare è che mentre le regioni del Sud e delle isole sono concentrate maggiormente in basso, quelle del Centro – Nord si trovano in alto.

Ciò che può essere utile evidenziare dal secondo grafico è come la fecondità nelle *classi d'età elevate* si sposti nel tempo dal Sud verso il Centro – Nord. Ciò può essere spiegato dal fatto che l'anno 1969 al Sud era caratterizzato da una alta fecondità e quindi le nascite d'ordine elevato venivano generate nelle età più avanzate; invece nelle regioni del Nord e del Centro l'età avanzata degli ultimi anni (1999 e 2008) è spiegata dal fatto che venga posticipata la nascita dei figli con fecondità bassa.

Per quanto riguarda le *classi d'età più giovani* emergono situazioni diverse. Innanzitutto la fascia d'età di 15-19 anni sembra non toccare affatto le regioni del Centro – Nord. Questo può anche essere verificato rivedendo i grafici delle analisi per quanto riguarda i singoli anni, dal 1969 al 2008. La situazione opposta si ha invece per quanto riguarda la classe d'età 25-29 anni che nel tempo tocca solo le regioni del Centro – Nord, con l'eccezione di Abruzzo e Molise (infatti nel grafico dell'andamento delle regioni nel tempo, si vede che queste due regioni hanno un comportamento diverso rispetto alle altre del Mezzogiorno, avvicinandosi alle caratteristiche dell'Italia Settentrionale e Centrale). Per quanto riguarda la fascia d'età di 30-34 anni, fino al 1979 era caratterizzante delle regioni del Sud, ma in seguito si è spostata verso le regioni del Nord. Infine le donne di 20-24 anni erano caratteristiche delle regioni del Centro – Nord nel 1969; la situazione tuttavia cambia negli anni poiché già nel 1979 e 1989 la fecondità di tale età è tipica delle regioni del Sud e in ultimo col passare del tempo, sono le regioni del nord a tornare ad avere tale fecondità, o, viceversa, le regioni del Sud ad allontanarsi da essa.

In generale le età giovani si muovono sul grafico dall'alto in basso e poi nuovamente risalgono. L'anno più basso per le classi d'età tra i 15 e i 30 anni è il 1989. Probabilmente questo può essere visto come il periodo in cui cambia il calendario della fecondità nel Sud, prima caratterizzato da età elevate per l'alta fecondità, dopo da età più elevate per l'inizio della posticipazione.

## **CAPITOLO 5: CONCLUSIONE**

Attraverso le analisi svolte in questo lavoro ora si può dare una risposta a quanto ci si chiedeva all'inizio. In particolare si può con certezza affermare che il declino della fecondità nelle regioni italiane non è avvenuto nello stesso modo. Ci sono infatti regioni che hanno avuto sì comportamenti simili, ma anche zone che, pur facendo parte della stessa ripartizione, hanno avuto caratteristiche riproduttive differenti.

Per quanto riguarda il *Centro – Nord*, il numero medio di figli per donna è calato fino al 1995. Inoltre le regioni che compongono questa ripartizione hanno avuto nel tempo sempre profili simili. Per quanto riguarda la fecondità, si può affermare che tali regioni, seguendo nel tempo uno stesso percorso, hanno avuto un aumento della classe d'età riproduttiva da 20-24 anni nel 1969 a 35-39 anni nel 1999; tuttavia nel 2008 le donne sono tornate ad avere figli in età un po' più giovane, attorno ai 30-34 anni (vedi grafico 4.2.6)

Le regioni del *Sud* invece hanno comportamenti differenti nel tempo. Già per quanto riguarda il numero medio di figli per donna, l'Abruzzo e il Molise hanno comportamenti diversi rispetto alla Calabria, Puglia, Basilicata e Campania. Infatti mentre le ultime quattro hanno un calo più forte tra il 1969 e il 1999 (calo di 2 figli per donna), le prime due hanno un calo di solo un figlio per donna, raggiungendo comunque tutte quante nel 2008 circa lo stesso valore di un figlio per donna. Un'altra differenza emersa dall'analisi delle corrispondenze nelle regioni del Sud sono i comportamenti diversi nello scorrere del tempo; infatti mentre Abruzzo e Molise sembrano avvicinarsi come andamento della fecondità alle regioni del Centro – Nord dal 1969 al 2008, le altre zone sembrano farsi più simili tra loro. Infine un altro aspetto diverso tra queste regioni è dato dal profilo riguardante l'andamento dell'età riproduttiva: da un lato Abruzzo e Molise vedono col passare del tempo un aumento dell'età feconda da 20-24 anni nel 1969 a 35-39 anni nel 2008; dall'altro Puglia, Basilicata, Campania e Calabria hanno un calo dell'età riproduttiva da 35-39 anni nel 1969 a 20-24 nel 1999, ma nell'ultimo decennio si assiste a un aumento a 25-29 anni. Sembra quindi avviarsi un rinvio delle nascite anche al Sud.

Anche per quanto riguarda le *isole*, si hanno comportamenti diversi. Avendo come riferimento il numero medio dei figli per donna, sebbene si assista a un calo della fecondità sia per la Sicilia che per la Sardegna, nella prima tale calo si avvicina di più alle regioni del sud, mentre la seconda ha un andamento del tutto differente a qualsiasi regione, poiché ha una decrescita molto più forte delle altre, passando da circa 3 figli per donna nel 1969 a circa 1 figlio per donna nel 2008. Un'altra differenza che si può notare tra le due isole è che la Sicilia ha sempre avuto un'età riproduttiva nel tempo giovane, mentre in Sardegna le donne in età feconda sembrano essere quelle di età più vecchia rispetto ad ogni altra regione italiana.

In definitiva dal punto di vista riproduttivo le zone trovate non corrispondono alla ripartizione geografica di Italia Nord-occidentale, Italia Nord-orientale, Italia centrale, Italia meridionale e Italia insulare, ma si possono raggruppare le regioni nel modo seguente:

- regioni nord occidentali, nord orientali, centrali, con l'aggiunta di Abruzzo e Molise
- Puglia, Basilicata, Campania e Calabria
- Sicilia
- Sardegna

### BIBLIOGRAFIA

Massimo Livi Bacci (1980), *Donna, fecondità e figli*, Società Editrice Il Mulino – Bologna)

Marcantonio Caltabiano (2006), *Recenti sviluppi della fecondita' per coorti in Italia - Recent developments in cohort fertility in Italian regions,* "Working Papers" n. 2, Dipartimento di Scienze Statistiche dell'Università degli Studi di Padova

Luigi Fabbris (1997), *Statistica multivariata. Analisi esplorativa dei dati*, McGraw-Hill Libri Italia srl

Istituto Nazionale di Statistica, (2000), *La fecondità regionale nel 1996*, Collana Informazioni n. 11, ISTAT

Istituto Nazionale di Statistica, (1997), *La fecondità nelle regioni Italiane. Analisi per coorti. Anni 1952-1993*, Collana Informazioni n. 35, ISTAT.

Istituto Nazionale di Statistica (1982), Misure *di fecondità negli ultimi trenta anni*, anno VI, n.5, Collana Informazioni ISTAT.

Istituto Nazionale di Statistica (1999), *Nascere nelle cento Italie. Comportamenti coniugali e riproduttivi nelle province italiane negli anni '80 e '90*, Argomenti n.18 - 1999, ISTAT

Antonio Santini (1995), *Continuità e discontinuità nel comportamento riproduttivo delle donne italiane nel dopoguerra: tendenze generali della fecondità delle coorti nelle ripartizioni tra il 1952 e il 1991*, "Working Papers" n. 53, Dipartimento Statistico dell'Università degli Studi di Firenze